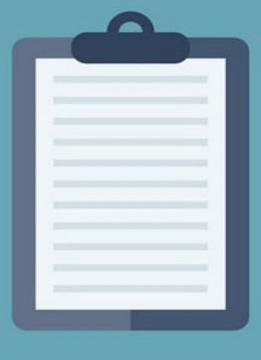

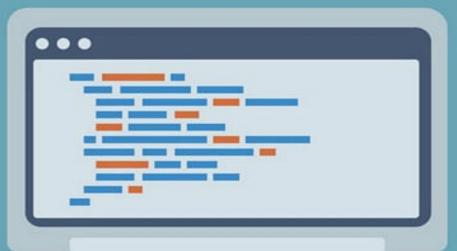

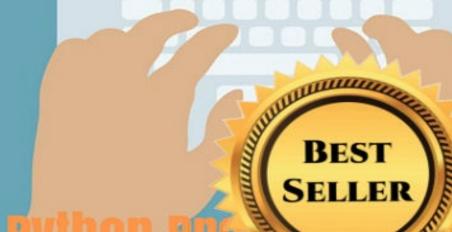

For Beginners 2. AUGHS

JONATHAN YATES

## **Python Programming**

# Practical Python Programming For Beginners and Experts

Jonathan Yates

## Text Copyright © Jonathan Yates

All rights reserved. No part of this guide may be reproduced in any form without permission in writing from the publisher except in the case of brief quotations embodied in critical articles or reviews.

## **Legal & Disclaimer**

This document is geared towards providing exact and reliable information in regards to the topic and issues covered. The publication is sold on the idea that the publisher is not required to render an accounting, officially permitted, or otherwise, qualified services. If advice is necessary, legal or professional, a practiced individual in the profession should be ordered.

- From a Declaration of Principles which was accepted and approved equally by a Committee of the American Bar Association and a Committee of Publishers and Associations.

In no way is it legal to reproduce, duplicate, or transmit any part of this document by either electronic means or printed format. Recording of this publication is strictly prohibited, and any storage of this document is not allowed unless with written permission from the publisher. All rights reserved.

The information provided herein is stated to be truthful and consistent, in that any liability, regarding inattention or otherwise, by any usage or abuse of any policies, processes, or directions contained within is the solitary and utter responsibility of the recipient reader. Under no circumstances will any legal responsibility or blame be held against the publisher for any reparation, damages, or monetary loss due to the information herein, either directly or indirectly.

Respective authors own all copyrights not held by the publisher.

The information herein is offered for informational purposes solely and is universal as so. The presentation of the information is without a contract or any type of guarantee assurance.

The trademarks that are used are without any consent, and the publication of the trademark is without permission or backing by the trademark owner. All trademarks and brands within this book are for clarifying purposes only and are the owned by the owners themselves, not affiliated with this document.

## **Table of Contents**

#### Introduction

Chapter 1: An Introduction to Python

Chapter 2: Installing Python and Setting up the Environment

Chapter 3: Common Python Syntax

Chapter 4: Types of Variables in Python

Chapter 5: Using Operators and Operands

Chapter 6: Using Sequential Loops

Chapter 7: Decision Making and Expressions

Chapter 8: Strings and Functions in Python

Chapter 9: Creating, Using, and Modifying Lists

Chapter 10: Tuples and Data Types

Chapter 11: Dictionary Operation and Functions

Chapter 12: Mastering Date and Time

Chapter 13: User Defined Functions

Chapter 14: Organizing Code with Modules

Chapter 15: I/O Input Used in Python

Chapter 16: Exceptions and Assertions

Chapter 17: Object Oriented Programming

Chapter 18: Python Regular Expressions.

Chapter 19: Python Multithreaded Programming

Chapter 20: Conclusion

## **Chapter 1**

## An Introduction to Python

Are you aware that websites like YouTube and Dropbox make use of Python Programming in their source code? Python is a commonly used language which one can easily understand and apply. You can make nearly anything using Python. Most systems today (Mac, Linux, UNIX, etc.) have Python installed as a default setting since it is an open source and free language. Upon reading this book, you are going to become fluent in this awesome code language and see it applied to a variety of examples. No type declaration of methodology, parameters, functions, or variables (like in other languages) are found in Python making its code concise and easy. As I said earlier, you can use the language in everything if you want to build a website, make a game, or even create a search engine. The big plus of using Python is, an explicit compiler is not necessary since it's an entirely interpreted language (Perl, Shell, etc.).

File extension which is used by Python source file is ".py" and it is a case-sensitive language, so "P" and "p" would be considered as two different variables. Also, Python figures out the variable type on its own, for example, if you put x=4 and y='Python' then it will consider x as an integer and y as a string. We are going to learn all these basics in detail in further chapters. Before we move forward, a few important points to remember are:

- 1. For assigning a value "=" is used, and for comparison "==" is used. Example, x=4, y=8, x==y
- 2. "print" is used to print results.
- 3. All the mathematical operations like +, -, \*, /, % are used with numbers
- 4. Variable is created when a value is assigned to it. Example, a=5 will create a variable named "a" which has an integer value of 5. There is no need to define it beforehand.
- 5. "+" can also be used to concatenate two string. Example, z= "Hi", z= z +

"Python"

6. For logical operations "and", "or", "not" are used instead of symbols.

We use three general data types: integer (by default for numbers), floats (a=3.125) and string. The string is shown by either "" (double quotes) or " (single quotes). We will look at all the types of data with various examples in the upcoming chapters.

Let's look at the step by step guide to install Python on a Windows operating system. As mentioned earlier, if you are using another operating system like UNIX or Linux or Mac then Python should be installed already and ready to use. You have to use "%python" to get the details on Linux, press "CTRL + D" to exit. For running it on UNIX, "%python filename.py" is used. Python prompts with three "greater than" symbol (>>>).

## Chapter 2

## **Installing Python and Setting up the Environment**

In this chapter, we are going to see a step by step guide to download and install the Python language interpreter. After installation of the interpreter, we will integrate and set up Python development environment with Eclipse IDE.

Python programming language is available for all of the three known platforms for Windows, Linux/Unix, and Mac OS. Below are the links from where Python interpreters can be downloaded for these environments.

#### Windows platform

Python interpreter can be downloaded for Windows platform using the link below.

https://www.python.org/downloads/windows/

Options available on Python website are as follows:

Python 3.4.4 - 2015-12-21

- Download Windows x86 MSI Installer
- Download Windows x86-64 MSI installer
- Download Windows help file
- Download Windows debug information files for 64-bit binaries
- Download Windows debug information files

In this tutorial, we are going to use Windows platform to install Python 3.4.4 along with Eclipse IDE to set up a development environment.

## LINUX/UNIX platform

If you are not able to find Python on your Linux or Unix OS, then Python interpreter can

be downloaded for LINUX or UNIX platform from the link below.

## https://www.python.org/downloads/

A different Linux version uses different package managers for installation of new packages. For example, on Ubuntu, Python can be installed using the below command from the terminal.

#### \$sudo apt-get install python3-minimal

It is installed from source using the below command.

Download Gzipped source tarball from Python's download URL: https://www.python.org/ftp/python/3.5.1/Python-3.5.1.tgz

Extract the tarball

tar xvfz Python-3.5.1.tgz

Configure and Install:

cd Python-3.5.1

./configure —prefix=/opt/python3.5.1

make

sudo make install

#### **Mac OS Platform**

Python interpreter can be downloaded for Mac OS platform from the link below.

https://www.python.org/downloads/mac-osx/

Options available on Python website are as follows.

Python 3.4.4 - 2015-12-21

- Download Mac OS X 64-bit/32-bit installer
- Download Mac OS X 32-bit i386/PPC installer

#### Steps to install Python on Windows Platform

Please follow the below steps:

- 1. Check for Windows installer if it is 32-bit or 64-bit. Accordingly, download Python version for Windows platform for the given link.
- 2. Once downloaded, click on the installer. The below screen will be visible which will trigger Python installation on Windows.

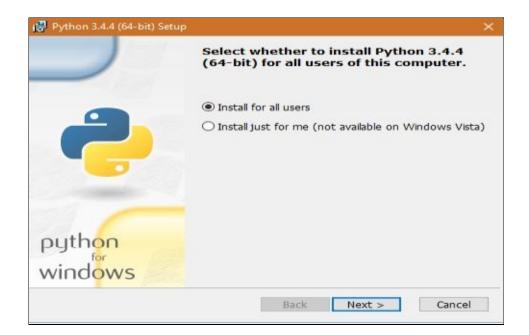

- 3. Choose the first option as "Install for all users" and click on the next button to proceed.
- 4. Next, the system will ask to select the destination directory. Choose the directory as shown below and click on Next button.

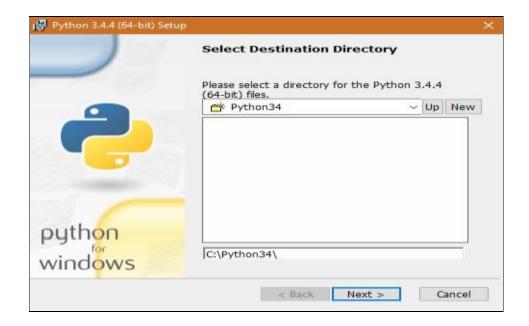

5. Next, the system will ask to customize Python 3.4.4. Keep the default setup and click on the Next button as shown in the below screenshot.

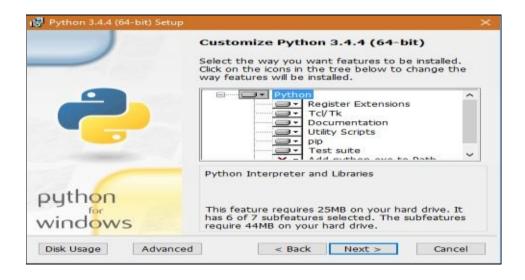

6. Installer will start the installation which will take several minutes and the below screenshot will be visible during this point of time.

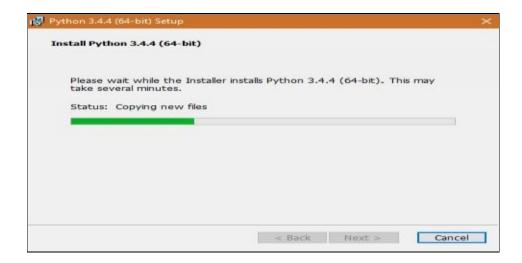

7. Once Python interpreter installation is completed, click on the Finish button to complete the installation on Windows platform.

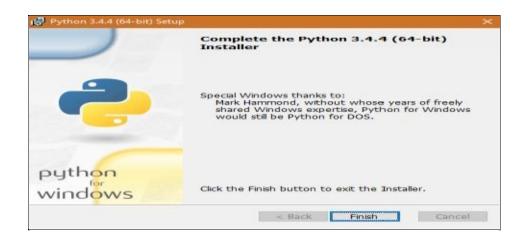

## Steps to set up Python development environment on Eclipse IDE

## Please follow the below steps:

1. Download the Eclipse from the link below. Choose the latest stable version of the Eclipse and make sure that if your machine is 64-bit then chose 64-bit Eclipse. In this tutorial, Eclipse MARS.1 version is used.

## https://eclipse.org/downloads

2. Click on the elipse.exe to open the Eclipse which will ask to choose a local directory as its workspace as shown in the below screenshot.

3. Choose or create a directory on any available drive and click on the OK button to start eclipse.

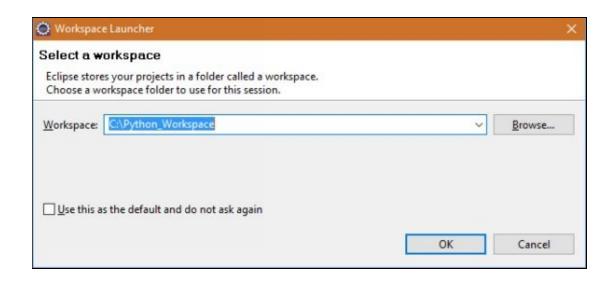

4. On the Eclipse, navigate as Help -> Install New Software...

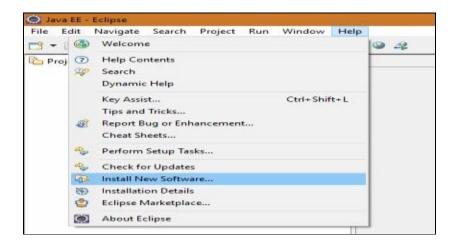

5. It will open a dialogue box in Eclipse as shown in the below screenshot. In the textbox "work with:" enter the URL as <a href="http://pydev.org/updates">http://pydev.org/updates</a> and click on the Add button. Next, select the checkbox as "PyDev" and click on the Next button.

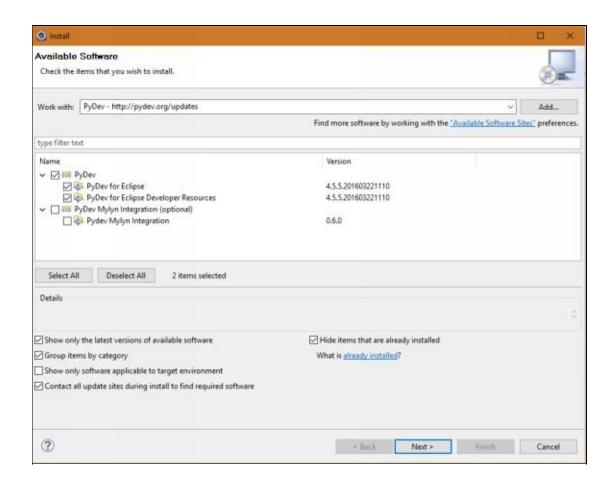

6. Next, the system will ask to read and accept or decline the license agreement. Accept the license agreement in order to proceed the current software installation and click on the Finish button as shown in the below screenshot.

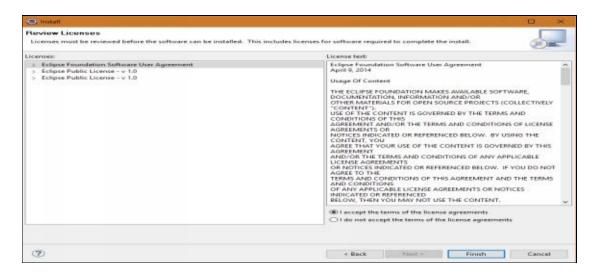

7. The step above will complete the installation of PyDev software on the Eclipse. After installation, it will prompt to restart Eclipse. Upon Eclipse restart, the Python development environment is ready to use on Eclipse.

## First Python project on Eclipse

Please follow below steps.

1. Left-hand side of Eclipse has Project Explorer. Right click in that region or navigate as New -> Project. Select PyDev from the Wizard as shown in the below screenshot.

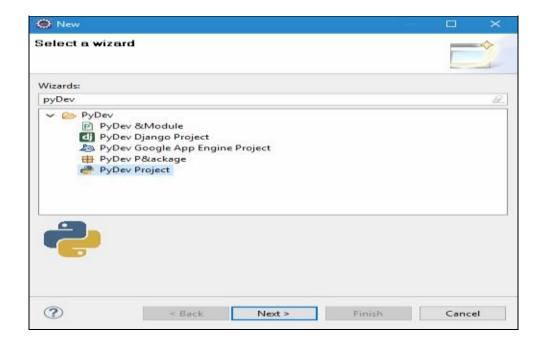

- 2. Select PyDev Project option from Wizard and click on next button to proceed.
- 3. It will open a PyDev project dialog box asking for Project name, project type, grammar version and interpreter configuration.
- 4. Give the project name as "MyFirstPythonProject", project type as Python, and grammar version as 3.0-3.5.
- 5. Click on the given link to configure the Python interpreter as shown below. Here we just need to give the path of python.exe where we installed Python on C drive.

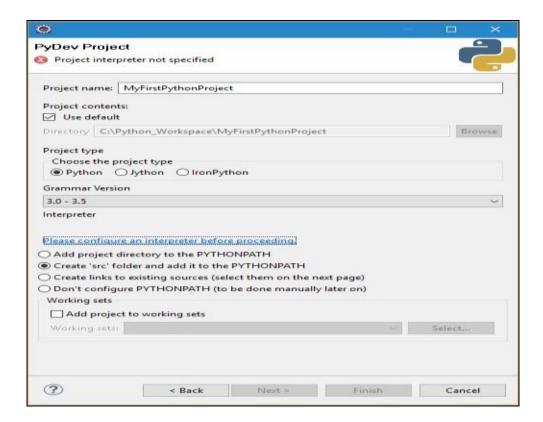

6. Click on the Interpreter link; it will ask for how to configure the interpreter since we know the Python installation path, therefore, select "Manual Config" option.

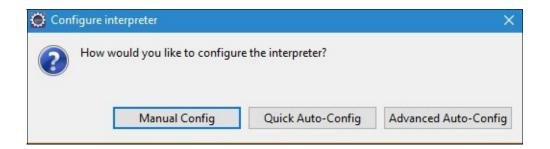

7. Click on the "New" button present at the top right corner and in the opened dialogue box, enter the interpreter name and the interpreter executable path. Since we are using Python version as 3.4.4, therefore enter the name as "Python 3.4.4" and executable path as C:\Python34\python.exe. Click OK button to complete this step.

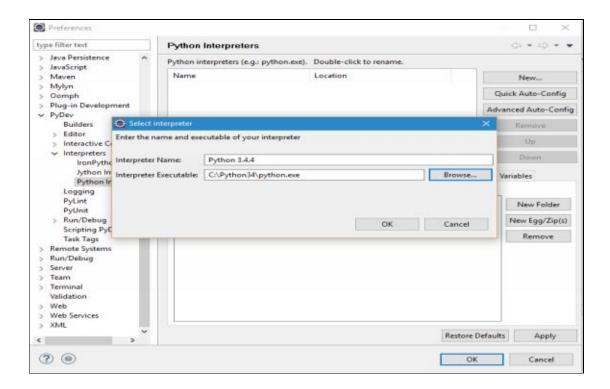

8. A new dialogue box will be opened as shown. This step will ask to select all folders that are required to be added to the SYSTEM Python path. Select all and click on the OK button to complete this step.

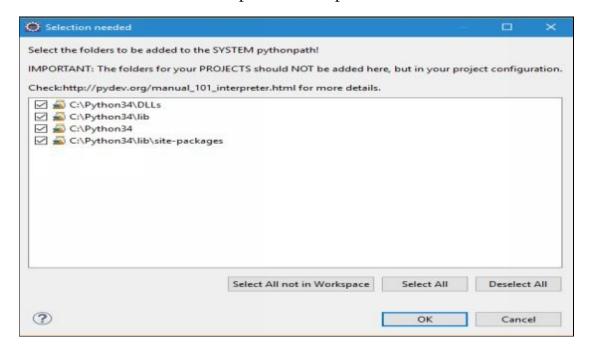

9. Next, click on the Apply button and then the OK button to complete the setup for Python first project as shown in the below screenshot.

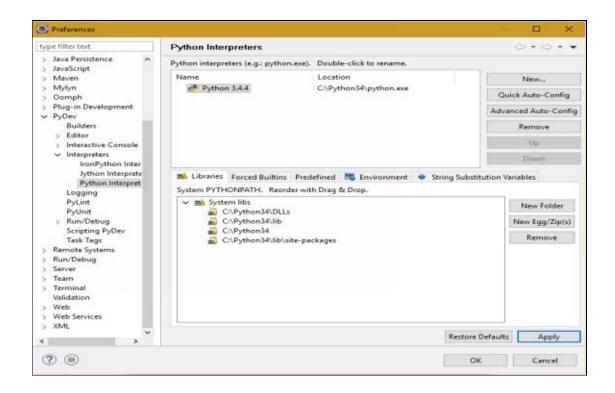

10. Lastly, click on the Finish button to complete first "PyDev Project" set up in Eclipse as shown in the below screenshot.

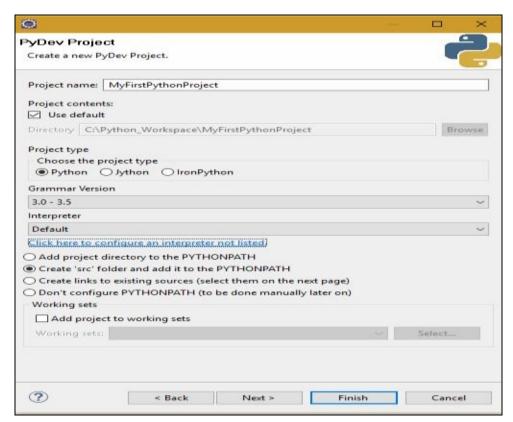

11. By this step, Python first project directory structure and path setup are ready as shown in the below screenshot.

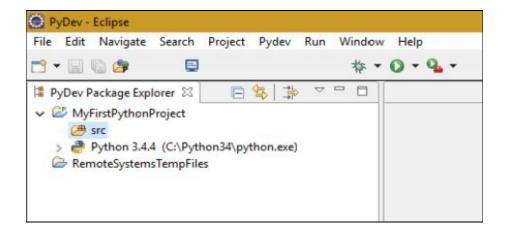

12. At the source directory, right click and navigate as New -> PyDev Module.

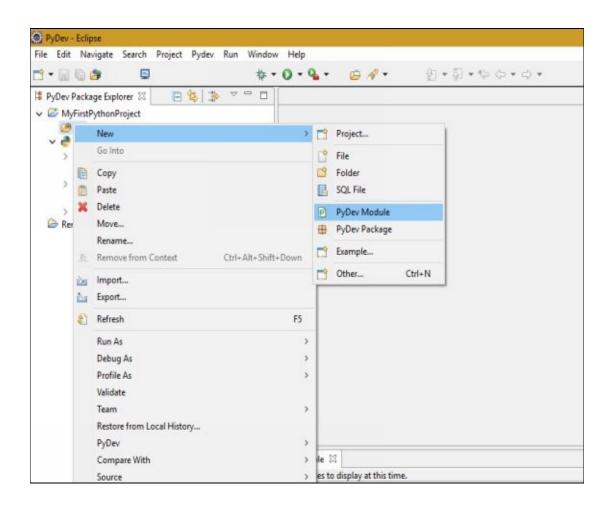

13. This will open a dialogue box asking to enter package and PyDev module name. Enter the name as "FirstPython" and click on the Finish button to complete this step as shown in the below screenshot.

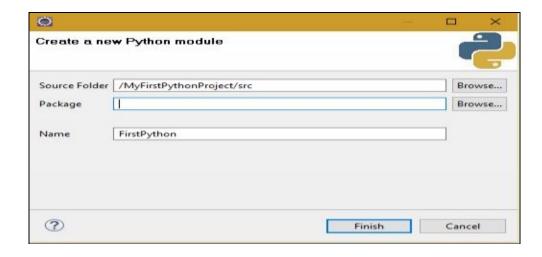

14. The step above will open up another dialogue box, asking you to select the template for the Python project. Choose here <Empty> and click on the OK button.

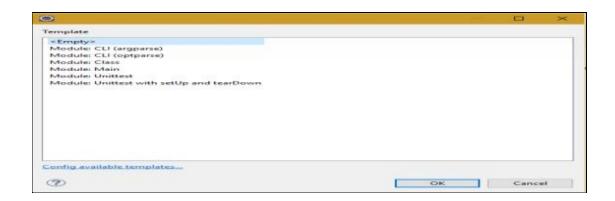

15. This will open the FirstPython.py file where we can edit and write the Python program code as shown in the below screenshot. Python program files have an extension as .py.

```
PyDev - MyFirstPythonProject/src/FirstPython.py - Eclipse
File Edit Source Refactoring Navigate Search Project Pydev Run Window Help
                                     @ # · O · Q ·
I PyDev Package Explorer SS ☐ 😉 🖈
                                        ▽ □ □ P FirstPython □

    MyFirstPythonProject

                                                     2 @author: Python Tutorials
      FirstPython.py
      Python 3.4.4 (C:\Python34\python.exe)
                                                     4 print("Welcome to Python First project")
      > @ /Python34
        External Libs
        M Forced builtins
        Predefined Completions
       System Libs
   RemoteSystemsTempFiles
```

16. To run the Python program above, press Ctrl+F11 keys, it will open up

below dialogue box. Select "Python Run" option and click OK button to complete this step.

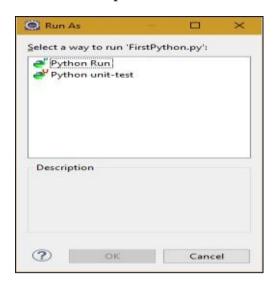

17. The final output will be displayed at the bottom of the Eclipse in the console as shown in the below screenshot.

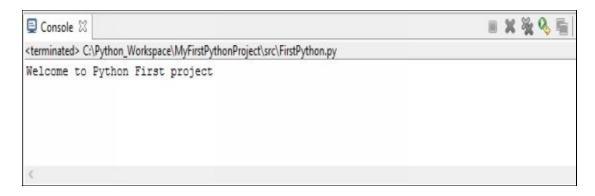

This completes the installation, environment setup and execution for first Python program. In the next chapter, we are going to learn about the various syntax used in Python programming.

## **Chapter 3**

## **Common Python Syntax**

#### **Python Identifiers**

An identifier in any programming language is the name given to identify a variable, function, class, module or another object. In Python language, an identifier begins with an alphabetic letter A to Z or a to z or an underscore (\_) followed by zero or more alphabetic letters, underscores and digits (0 to 9).

Python programming language does not allow special characters such as @, \$, /, and % within identifiers. Python is a case sensitive programming language. Therefore, identifiers such as 'Python' and 'python' are two different identifiers in Python programming language.

Below are the naming conventions for identifiers in Python.

- Class name in Python always begins with an uppercase letter and all other Python identifiers starts with a lowercase letter.
- A Python identifier is private when such identifier begins with a single leading underscore.
- A Python identifier is strongly private when such identifier begins with two leading underscores.
- A Python identifier is a language-defined special name when such identifier ends with two trailing underscores.

## **Python Reserve Words**

Reserve words in any programming language are special commands that compiler or interpreters understands, and these reserve words cannot be used as a constant or variable, or any other identifier names in that programming language.

Python has the following reserve words, and all such keywords contain lowercase letters

only.

| and      | def    | exec    | if     | not   | return |
|----------|--------|---------|--------|-------|--------|
| assert   | del    | finally | import | or    | try    |
| break    | elif   | for     | in     | pass  | while  |
| class    | else   | from    | is     | print | with   |
| continue | except | global  | lambda | raise | yield  |

**Python Keywords** 

#### **Lines and Indentations**

Any block of code in Python are denoted by line indentation, which is rigidly enforced. Python has no braces to denote blocks of code for class definitions and function definitions or flow control. The number of spaces used in an indentation can be variable but for all statements in a particular block, the number of spaces should always be same. For example, below, the block is correctly indented and therefore, there is no error.

```
P Demo 

1 if False:
2 print ("All is good")
3 else:
4 print ("All is bad")
5
```

In the next example, since the last statement in the block is not properly indented, consequently, the block has an error.

```
P Demo 
□ Demo 
□ if False:
2    print ("All is good")
3    print ("Python the best")
4    else:
5    print ("All is bad")
○ 6    print ("Incorrect Indentations")
7
```

Therefore, the conclusion is that in Python programming language, all the continuous lines indented with the same number of spaces would form a block.

#### Representing a Statement as Multi-Line

Statements in the Python language ends with a new line. If the statement is required to be continued into the next line, then the line continuation character (\) is used in Python language. This line continuation character (\) denotes that the statement line should continue as shown in the below screenshot. In the below example, we have three variables result1, result2 and result3 and the final output is copied to the variable named result. Instead of writing the equation statement in a single line (result=result1+result2+result3), here, we have used line continuation character (\) so that, it could be written in three lines but represents a single statement in Python language.

Also, a Python statement which is defined within braces (), {} and [] does not require the line continuation character (\) when written as a multi-line statement. This kind of Python statements are still interpreted as a single statement without the use of the line continuation character (\).

## **Quotation in Python**

The Python language permits the use of single ('), double (") and triple ("' or """) codes to represent a string literal, making sure that the same type of quote begins and ends that string. In the below example, single, double and triple codes are used to represent a string in a word, sentence or paragraph. When we print this variable, they print the string irrespective of single, double and triple codes used for representing string literal in Python language.

```
P MultiLine
  1 word = 'Single quotes. This is a word.'
  2 sentence = "Double Quotes. This is a sentence."
  30 paragraph = """Triple Quotes. This is
  4 a Paragraph"""
  5 print (word)
  6 print (sentence)
  7 print (paragraph)
  8
  9
■ Console X
                                                                                <terminated> C:\Python_Workspace\MyFirstPythonProject\src\Literals.py
Single quotes. This is a word.
Double Quotes. This is a sentence.
Triple Quotes. This is
a Paragraph
```

## **Comments in Python**

Any comment in the Python language is represented by a hash sign (#) provided it is not used inside a string literal between codes (single, double or triple). All characters after the hash sign (#) and up to the end of the physical line are the part of comment and Python interpreter ignores this statement while interpreting the whole program. In the below example, the interpreter will just print the string present inside the print command and will ignore the parts mentioned after a sign before and after as comments.

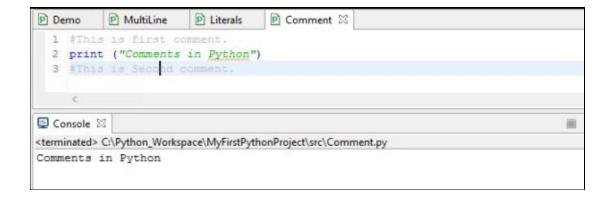

#### **Using Blank Lines**

A blank line in the Python language is either a line with white spaces or a line with comments (i.e. statement starting with a hash sign (#)). The Python interpreter while interpreting a blank line, ignores it and no machine readable code will be generated. A multiline statement in Python is terminated after entering an empty physical line.

#### Waiting for the User

Using the Python programming language, we can set up the prompt which can accept a user's input. The following line of the program will display a prompt, which says "Press any key to exit", and waits for the user input or action.

```
#! /usr/bin/python

raw_input ("\n\nPress any key to
exit.")
```

Also, in the above statement, we have used "\n\n". This is used to create two new lines before displaying the actual line. Once the key is pressed by the user, the program will end. By doing this, we can keep a window console open until the user has finished his work with an application.

## Multiple Statements on a Single Line

The Python language allows to write multiple statements on a single line if they are

separated by a semicolon (;) as demonstrated in the example below.

```
P Example 

1 import sys; strg = 'Hello World'; sys.stdout.write(strg + '\n')

2 

Console 

Console 

<terminated > C:\Python_Workspace\MyFirstPythonProject\src\Example.py

Hello World
```

## Multiple Statement Groups as Suites and Header Line

In the Python language, a group of individual statements making a single code block are called suites. Whereas the compound or complex statements, such as if, def, while, and class require a suite and a header line.

Header line is the one that begins a statement (with the keyword like if, elif, else, etc.) and ends with a colon (: ) and is followed by one or more lines which makes up the suite as demonstrated in the below example. Here, **if strg=='Hello World':** is a header line which is followed by a suite (suite = 'Found').

## **Command Line Arguments**

On UNIX OS, which has Python interpreter installed, we can take help and see all the lists of the functions. These are the basic ones. The below screenshot demonstrates the help command on the UNIX system and all the functions or short codes used.

usage: python [option] ... [-c cmd | -m mod | file | -] [arg] ...

Options and arguments (and corresponding environment variables):

-c cmd: program passed in as string (terminates option list)

-d : debug output from parser (also PYTHONDEBUG=x)

-E : ignore environment variables (such as PYTHONPATH)

-h : print this help message and exit

[etc.]

## Chapter 4

## **Types of Variables in Python**

Variables in any programming language are the names of the reference to the reserved memory locations which are used to store values. Similarly, when we are creating a variable in Python then we are reserving some space in the memory.

These variables have their own data type. Based on the type, the interpreter allocates memory and decides what kind of data can be stored in these reserved memory locations. Characters, integers, decimals, etc. are the different data types which can be assigned to such variables.

## **Assigning Values to Variables**

In the Python language, equal sign (=) is used to assign values to the variables. Such variables do not need explicit declaration. When we assign a value to a variable, the declaration or creation happens automatically.

The operand to the left of the equal sign (=) is the name of the variable and the operand to the right of the equal sign (=) is the value stored in the variable. This is demonstrated in the below example.

In the above example, the variable name 'number' has an integer value therefore, it behaves as an integer without any data type declaration. Similarly, the variable name 'decimal' has a floating value and variable name 'name' has a string value. Python is a THvery flexible language since it automatically determines the data type once the value is

assigned to the variable.

## **Multiple Assignment**

The Python language allows the assignment of a single value to more than one variables and multiple values to multiple variables which are separated by commas in a single line as demonstrated in the below example.

```
| MultiAssignment | Market | MultiAssignment | MultiAssignment | MultiAssignment | MultiAssignment | MultiAssignment | MultiAssignment | MultiAssignment | MultiAssignment | MultiAssignment | MultiAssignment | MultiAssignment | MultiAssignment | MultiAssignment | MultiAssignment | MultiAssignment | MultiAssignment | MultiAssignment | MultiAssignment | MultiAssignment | MultiAssignment | MultiAssignment | MultiAssignment | MultiAssignment | MultiAssignment | MultiAssignment | MultiAssignment | MultiAssignment | MultiAssignment | MultiAssignment | MultiAssignment | MultiAssignment | MultiAssignment | MultiAssignment | MultiAssignment | MultiAssignment | MultiAssignment | MultiAssignment | MultiAssignment | MultiAssignment | MultiAssignment | MultiAssignment | MultiAssignment | MultiAssignment | MultiAssignment | MultiAssignment | MultiAssignment | MultiAssignment | MultiAssignment | MultiAssignment | MultiAssignment | MultiAssignment | MultiAssignment | MultiAssignment | MultiAssignment | MultiAssignment | MultiAssignment | MultiAssignment | MultiAssignment | MultiAssignment | MultiAssignment | MultiAssignment | MultiAssignment | MultiAssignment | MultiAssignment | MultiAssignment | MultiAssignment | MultiAssignment | MultiAssignment | MultiAssignment | MultiAssignment | MultiAssignment | MultiAssignment | MultiAssignment | MultiAssignment | MultiAssignment | MultiAssignment | MultiAssignment | MultiAssignment | MultiAssignment | MultiAssignment | MultiAssignment | MultiAssignment | MultiAssignment | MultiAssignment | MultiAssignment | MultiAssignment | MultiAssignment | MultiAssignment | MultiAssignment | MultiAssignment | MultiAssignment | MultiAssignment | MultiAssignment | MultiAssignment | MultiAssignment | MultiAssignment | MultiAssignment | MultiAssignment | MultiAssignment | MultiAssignment | MultiAssignment | MultiAssignment | MultiAssignment | MultiAssignment | MultiAssignment | MultiAssignment | MultiAssignment | MultiAssignment | MultiAssignment | MultiAssignment | MultiAssignment | MultiAssignment | M
```

In the first case (many-t0-one), the single value 1000 is assigned to many variables a, b, c and d.

In the second case (many-to-many), multiple values ("Jose", "Patrick", "Peter") are assigned to multiple variables k, l and m. However, here is one to one mapping between a variable and a value, e.g. variable k will contain value as "Jose", variable l will contain value as "Peter".

## **Standard Data Types in Python**

In Python, the data is stored in memory which can be of many types. For example, a person's birth year is stored as a numeric value and his or her qualifications are stored as alphanumeric characters. Depending on the type of value, the Python has different standard data types that are used to define the type of value a variable can contain.

Python language has five standard data types. We are going to discuss them in detail. These are:

**Numbers** 

Strings

Lists

**Tuples** 

Dictionary

## **Python Numbers**

In Python language, the number data type are used to store numeric values. Numeric variable are created automatically in Python when we assign a numeric value to it as shown in the below example.

```
P Number 

1  variable1 = 198
2  variable2 = 12.87
3
4  print(variable1)
5  print(variable2)

Console 

Cterminated> C:\Python_Workspace\MyFirstPythonProject\src\Number.py

198
12.87
```

Python supports below four different numerical types.

int (signed integers)

long (long integers, they can also be represented in hexadecimal and octal)

float (floating point real values)

complex (complex numbers)

Below are the examples of number objects in Python language.

| Int  | Long      | float | Complex          |
|------|-----------|-------|------------------|
| 40   | 7965391L  | 0.0   | 8.14j            |
| 900  | -0x29546L | 17.90 | 675.j            |
| -589 | 0455L     | -31.9 | 23.8922e-<br>36j |
|      |           |       |                  |

| 050     | 0xABDDAECCBEABCBFEACl | 62.3+e68   | .6776j   |
|---------|-----------------------|------------|----------|
| -0630   | 563213626792L         | -560.      | 6844+0J  |
| -0x1290 | -032318432823L        | -82.53e200 | 4e+86J   |
| 0x37    | -5627995245529L       | 40.2-E52   | 7.59e-7j |

Below are few things to note about Python number objects.

A complex number consists of an ordered pair of real floating-point numbers denoted by (real + img $\mathbf{j}$ ), where real and img are the real numbers and  $\mathbf{j}$  is the imaginary number unit.

Python displays long integers (data type number) with an uppercase L.

Python language allows to use a lowercase L with long data type number, however it is recommended to use only an uppercase L in order to avoid confusion with the number 1.

In Python, we can delete the reference to a number object (variable) by using the 'del' statement. Given below is the syntax of the 'del' statement.

```
del
variable1[,variable2[,variable3[....,variableN]]]]
```

Using the above statement, we can delete a single variable or multiple variables by using the 'del' statement as shown in the below example.

```
1 variable1 = 198
  2 variable2 = 12.87
  3 variable3 = 32.87
  4 variable4 = 52.87
  6 del variable1
  7 del variable2, variable3
  9 print(variable2)
 10 print (variable4)
Console 23
                                                                              ■ × ¾
<terminated> C:\Python_Workspace\MyFirstPythonProject\src\Number.py
Traceback (most recent call last):
  File "C:\Python Workspace\MyFirstPythonProject\src\Number.py", line 9, in <module>
   print (variable2)
NameError: name 'variable2' is not defined
```

In the above example, since we have deleted variable 2 using the 'del' command, this variable do not exist anymore when we tried to print it.

#### **Strings in Python**

In Python language, Strings are identified as a contiguous set of characters which are represented within the quotation marks. Python language permits the use of single ('), double (") and triple ("' or """) codes to represent a string literal, making sure that the same type of quote begins and ends that string.

Strings in Python have below operators.

**Slice operator** ([] and [:]). By using the slice operator ([] and [:]) with indexes starting at 0 in the beginning of the string and working their way from -1 at the end, subsets of strings can be taken.

**Plus (+) sign operator.** By using the plus (+) sign operator, we can concatenate two or more strings.

**Asterisk (\*) sign operator**. Asterisk operator is the repetition operator. If we want to print string 3 times, then simply we can give command as print (string \* 3).

All of above operators are demonstrated in the below example.

```
1 strg = 'Hello Python!'
  3 print (strg)
                                      # Prints the complete string
  4 print (strg[3])
                                      # Prints third character of the string
  5 print (strg[1:8])
                                     # Frints characters starting from 1st to 8th
 6 print (strg[3:])
                                     # Prints string starting from 4th character
  7 print (strg * 3)
                                     # Prints string three times
 8 print (strg + "Concatenate Demo") # Prints concatenated string
                                                                             ■ × %
<terminated> C:\Python_Workspace\MyFirstPythonProject\src\String.py
Hello Python!
ello Pv
lo Python!
Hello Python! Hello Python! Hello Python!
Hello Python! Concatenate Demo
```

#### **Lists in Python**

In Python language, a List is the most versatile compound data types. A list contains items which are separated by commas and enclosed within square brackets ([]). Lists are similar to arrays in C or C++ in some extents. The difference between arrays in C /C++ and lists in Python is that the former cannot have different datatype for elements while latter can have different datatype for elements.

```
| Dists | Signature | Continue | Continue | Continue | Continue | Continue | Continue | Continue | Continue | Continue | Continue | Continue | Continue | Continue | Continue | Continue | Continue | Continue | Continue | Continue | Continue | Continue | Continue | Continue | Continue | Continue | Continue | Continue | Continue | Continue | Continue | Continue | Continue | Continue | Continue | Continue | Continue | Continue | Continue | Continue | Continue | Continue | Continue | Continue | Continue | Continue | Continue | Continue | Continue | Continue | Continue | Continue | Continue | Continue | Continue | Continue | Continue | Continue | Continue | Continue | Continue | Continue | Continue | Continue | Continue | Continue | Continue | Continue | Continue | Continue | Continue | Continue | Continue | Continue | Continue | Continue | Continue | Continue | Continue | Continue | Continue | Continue | Continue | Continue | Continue | Continue | Continue | Continue | Continue | Continue | Continue | Continue | Continue | Continue | Continue | Continue | Continue | Continue | Continue | Continue | Continue | Continue | Continue | Continue | Continue | Continue | Continue | Continue | Continue | Continue | Continue | Continue | Continue | Continue | Continue | Continue | Continue | Continue | Continue | Continue | Continue | Continue | Continue | Continue | Continue | Continue | Continue | Continue | Continue | Continue | Continue | Continue | Continue | Continue | Continue | Continue | Continue | Continue | Continue | Continue | Continue | Continue | Continue | Continue | Continue | Continue | Continue | Continue | Continue | Continue | Continue | Continue | Continue | Continue | Continue | Continue | Continue | Continue | Continue | Continue | Continue | Continue | Continue | Continue | Continue | Continue | Continue | Continue | Continue | Continue | Continue | Continue | Continue | Continue | Continue | Continue | Continue | Continue | Continue | Continue | Continue | Continue | Continue | Continue | Continue |
```

Lists in Python have below operators.

**Slice operator ([] and [:]).** By using the slice operator ([] and [:]) with element position starting at 0 in the beginning of the list and working their way from -1 at the end, subsets of the list can be taken.

Plus (+) sign operator. By using the plus (+) sign operator, we can concatenate

two or more lists.

**Asterisk (\*) sign operator**. Asterisk operator is the repetition operator. If we want to print a list 2 times, then simply we can give command as print (listsdemo \* 2).

#### **Tuples in Python**

In Python language, a tuple is a sequence data type which is almost similar to the list. A tuple consists of a number of values which are comma separated. Unlike lists, tuples are enclosed within parentheses.

The main differences between tuples and lists are as follows.

Tuples are enclosed in parentheses (( )) whereas Lists are enclosed in brackets ([ ]).

Tuples are read-only lists as their elements and size cannot be changed, while Lists can be updated. We can change lists elements and size.

Tuples in Python have below operators.

**Slice operator ([] and [:]).** By using the slice operator ([] and [:]) with element position starting at 0 in the beginning of the tuple and working their way from -1 at

the end, subsets of the tuple can be taken.

**Plus (+) sign operator.** By using the plus (+) sign operator, we can concatenate two or more tuples.

**Asterisk (\*) sign operator**. Asterisk operator is the repetition operator. If we want to print a tuple 2 times, then simply we can give command as print (tuplesdemo \* 2).

#### **Dictionary in Python**

A dictionary in Python represents hash table. A hash table (or hash map) is a data structure which is used to implement an associative array, a structure that can map keys to values. To compute an index of an array of buckets or slots, a hash table uses a hash function to procure the desired value. This concept in Python work like associative arrays or hashes found in Perl and consist of key-value pairs. Keys in Python dictionary can be of any data type, however mostly they are either numbers or strings. On the other hand, values in Python dictionary are Python objects.

In Python, syntax wise there are two ways dictionaries can be created which are mentioned below:

- 1. Dictionary name is given with curly braces ({ }) first (E.g. veggie = {}). Next we can define the key value pairs one by one as (E.g. veggie ["tomatoes"] = 20). Here, key is tomatoes and the value is 20.
- 2. Dictionary can also be defined with all key value pairs in one go within the curly braces ({}). (E.g. fruits = {'apple': 'Good', 'banana': 'Better', 'orange': 'Best'}). Here, dictionary name is 'fruits', 'apple' is one of the key of such dictionary and 'Good' is the associated value with this key.

These syntaxes are demonstrated in the below example.

```
☑ dictionary 
☒
  1 veggie = {}
  2 # Add three key-value tuples to the dictionary.
  3 veggie["tomatoes"] = 20
  4 veggie["potato"] = 46
  5 veggie["onions"] = 47
  6 fruits = {'apple': 'Good', 'banana': 'Better', 'orange': 'Best'}
  8 print(veggie["tomatoes"])
 10 # Get syntax 2.
 11 print (veggie.get ("carrot"))
 12 print(veggie.get("carrot", "no tuna found"))
 13 print (fruits)
Console X
                                                                                 8 ×
<terminated> C:\Python_Workspace\MyFirstPythonProject\src\dictionary.py
None
no tuna found
{'apple': 'Good', 'banana': 'Better', 'orange': 'Best'}
```

#### **Data Type Conversion**

While writing programming code, we may need to perform data type conversions. To support such operations, Python language has several built-in functions which are used to perform conversion from one data type to another. After conversion, these functions return a new object representing the converted value. Below is the list of Python built-in functions along with their operational description.

| Function             | Description                                                                                       |
|----------------------|---------------------------------------------------------------------------------------------------|
| int(value [,Base])   | This function converts value into an integer. "Base" specifies the base if value is a string.     |
| long(value [,Base] ) | This function converts value into a long integer. "Base" specifies the base if value is a string. |
| chr(value)           | This function converts an integer into a character.                                               |
|                      | This function is used to create a                                                                 |

| complex(real [,imag]) | complex number.                                                                                  |
|-----------------------|--------------------------------------------------------------------------------------------------|
| dict(Value)           | This function is used to create a dictionary. "Value" must be a sequence of (key, value) tuples. |
| eval(strg)            | This function is used to evaluate a string which returns an object.                              |
| float(value)          | This function converts value into a floating-point number.                                       |
| frozenset(value)      | This function converts value into a frozen set.                                                  |
| hex(value)            | This function converts an integer value into a hexadecimal string.                               |
| list(value)           | This function converts value to a list.                                                          |
| repr(value)           | This function is used to convert an object value to an expression string.                        |
| oct(value)            | This function is used to converts an integer value to an octal string.                           |
| ord(value)            | This function is used to converts a single character to its integer value.                       |
| set(value)            | This function is used to convert value into a set.                                               |
| str(value)            | This function is used to convert an object value into a string representation.                   |
| tuple(value)          | This function is used to convert value into a tuple.                                             |

| unichr(value) | This function is used to convert an integer value into a Unicode character. |
|---------------|-----------------------------------------------------------------------------|
|               |                                                                             |

# **Chapter 5**

# **Using Operators and Operands**

Operators can be defined as the constructs which can manipulate the value of operands.

Consider the expression 9 - 4 = 5. Here, 9 and 4 are known as operands and - is known as operator.

#### **Types of Operator**

In Python language, following are the operators that are supported.

**Arithmetic Operators** 

**Assignment Operators** 

**Bitwise Operators** 

Comparison (Relational) Operators

**Identity Operators** 

**Logical Operators** 

Membership Operators

Let us have a look on all above Python operators one by one.

### **Arithmetic Operators in Python**

Assume variable x holds 30 and variable y holds 30, then -

| Operator           | Description                                                                       | Example     |
|--------------------|-----------------------------------------------------------------------------------|-------------|
| (+) Addition       | It is a binary operator that adds values on either side of the operator.          | x + y = 60  |
| (-) Subtraction    | It is a binary operator that subtracts right hand operand from left hand operand. | x - y = 0   |
| (*) Multiplication | It is a binary operator that multiplies values on either side of the operator.    | x * y = 900 |

| (/) Division           | It is a binary operator that divides left hand operand by right hand operand.                                                                                                    | y / x = 1                       |
|------------------------|----------------------------------------------------------------------------------------------------|---------------------------------|
| (%) Modulus            | It is a binary operator that divides left hand operand by right hand operand and returns remainder.                                                                                                    | y % x = 0                       |
| (**) Exponent          | It is a binary operator that performs exponential (power) calculation on operators.                                                                                                    |                                 |
| (//) Floor<br>Division | It is a floor Division operator. The division of operands where the result is the quotient and the digits after the decimal point are removed. But in the case of the operands which are negative, the result is floored and rounded away from zero (towards negative infinity). | 5.0//2.0 = 2.0,<br>-11//3 = -4, |

### **Assignment Operators in Python**

In the below example, let us assume variable x holds a value of 10 and variable y holds a value of 20. Variable z is the result operand.

| Operator | Description                                             | Example |
|----------|---------------------------------------------------------|---------|
| =        | It assigns values from right side operands to left side | -       |

|                       | operand.                                                                                                    | z which is equal to 30. |
|-----------------------|----------------------------------------------------------------------------------------------------|-------------------------|
| += Add AND            | It adds the value of right operand to the value of the left operand and assign the result to left operand.     | equivalent to $z =$     |
| -= Subtract AND       | It subtracts the value of right operand from the value of left operand and assign the result to left operand.  | equivalent to $z = z$   |
| *= Multiply<br>AND    | It multiplies the value of right operand with the value of left operand and assign the result to left operand. | equivalent to $z = z$   |
| /= Divide AND         | It divides the value of left operand with the value of right operand and assign the result to left operand.    | equivalent to $z = z$   |
| %=Modulus<br>AND      | It takes modulus on the values using two operands and assign the result to left operand.                       | equivalent to $z = z$   |
| **=Exponent<br>AND    | It performs exponential (power) calculation on the operators and assigns the result to the left operand.       |                         |
| //= Floor<br>Division | It performs floor division on<br>the operators and assigns the<br>result to the left operand.                  |                         |

### **Bitwise Operators in Python**

Bitwise operator are operators that work on the bits and performs bit by bit operation. For example, if variable x = 60; and variable y = 13; then their equivalent binary format will be as follows.

 $x = 0011\ 1100$ ;  $y = 0000\ 1101$ . In the below example, binary AND, OR, XOR and Ones complement operations are demonstrated using Python bitwise operators.

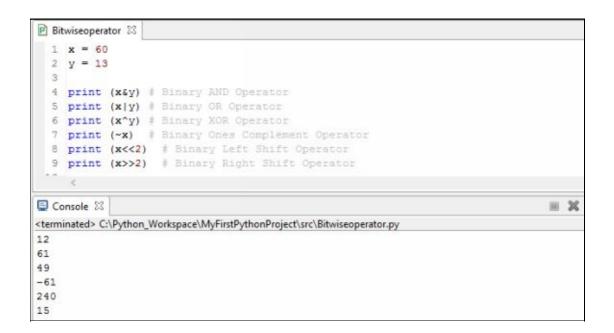

Python language supports the following Bitwise operators.

| Operator                    | Description                                                                                                    | Example                         |
|-----------------------------|----------------------------------------------------------------------------------------------------|---------------------------------|
| & Binary AND                | Binary AND operator copies a bit to the result if it is present in both operands.                                          | , , ,                           |
| Binary OR                   | Binary OR operator copies a bit if it is present in either operand.                                                        |                                 |
| ^ Binary XOR                | Binary XOR operator copies the bit if it is set in one operand but not both.                                               |                                 |
| ~ Binary Ones<br>Complement | Binary Ones Complement operator is an unary and has the effect of 'flipping' bits.                                         |                                 |
| << Binary Left<br>Shift     | In Binary Left Shift operator, the left operands value is moved left by the number of bits specified by the right operand. | the result as 240 (1111 0000 in |
| >> Binary Right Shift       | In Binary Right Shift operator, the left operands                                                                          | _                               |

| value is moved right by the | (0000    | 1111 | in |
|-----------------------------|----------|------|----|
| number of bits specified by | binary). |      |    |
| the right operand.          |          |      |    |

### **Comparison (Relational) Operators in Python**

Comparison operators in Python language compare the values on either sides of them and decide whether the relation among them is true or false. They are also known as relational operators.

In the below example, variable x holds 20 and variable y holds 30.

| Operator | Description                                                                                                    | Example                               |
|----------|----------------------------------------------------------------------------------------------------|---------------------------------------|
| ==       | For this relational operator, if<br>the values of two operands<br>are equal, then the condition<br>becomes true.                    | both have                             |
| !=       | For this relational operator, if values of two operands are not equal, then condition becomes true.                                 |                                       |
| <>>      | For this relational operator, if values of two operands are not equal, then condition becomes true.                                 | This is similar to                    |
| >        | For this relational operator, if the value of left operand is greater than the value of right operand, then condition becomes true. | the value of x is less than the value |
| <        | For this relational operator, if                                                                                                    | (x < y) is true as                    |

|    | the value of left operand is less than the value of right operand, then condition becomes true.                                                             | less than the value                   |
|----|----------------------------------------------------------------------------------------------------|---------------------------------------|
| >= | For this relational operator, if<br>the value of left operand is<br>greater than or equal to the<br>value of right operand, then<br>condition becomes true. | the value of x is neither greater nor |
| <= | For this relational operator, if<br>the value of left operand is<br>less than or equal to the value<br>of right operand, then<br>condition becomes true.    | the value of x is less than the value |

### **Identity Operators in Python**

Python language has two identity operators (is and is not). Identity operators are operators that compare the memory locations of two objects. Both of the identity operators are explained below.

| Operator | Description                                                                                                    | Example                                   |  |  |
|----------|----------------------------------------------------------------------------------------------------|-------------------------------------------|--|--|
| Is       | This identity operator evaluates to true if the variables on either side of the operator point to the same object (memory location reference). Otherwise it evaluates to false. | case the results is<br>1 if ref(x) equals |  |  |
|          |                                                                                                    |                                           |  |  |

| is not | This identity operator x is not y, in this             |
|--------|--------------------------------------------------------|
|        | evaluates to false if the case the result is 1         |
|        | variables on either side of the $  if ref(x)  $ is not |
|        | operator point to the same equal to ref(y).            |
|        | object (memory location                                |
|        | reference). Otherwise it                               |
|        | evaluates to true.                                     |
|        |                                                        |

### **Logical Operators in Python**

Python supports three logical operators and, or and not. Following are their description with example.

| Operator             | Description                                                          | Example                                                  |  |
|----------------------|----------------------------------------------------------------------|----------------------------------------------------------|--|
| and (Logical AND)    | If both the operands are true then condition becomes true.           | J                                                        |  |
| or (Logical OR)      | If any of the two operands are non-zero then condition becomes true. | , i                                                      |  |
| not (Logical<br>NOT) | It is used to reverse the logical state of its operand.              | If x is true, then Not (x) will be false and vice-versa. |  |

### **Membership Operators in Python**

In Python language, the membership operators test for membership in a sequence, such as lists, tuples, or strings. Both of the membership operators are explained below.

| Operator | Description | Example                                                                 |  |
|----------|-------------|-------------------------------------------------------------------------|--|
| In       | _           | x in y, in this case the results is 1 if x is a member of sequence y.   |  |
| not in   | _           | x not in y, in this the result is 1 if x is not a member of sequence y. |  |

### **Operators Precedence in Python**

Below table has a lists of all operators from highest precedence to lowest precedence in Python language.

| Operator | Description                                  |  |  |
|----------|----------------------------------------------|--|--|
| **       | Exponentiation (raise to the power)          |  |  |
| ~ + -    | Ones complement, unary plus and minus.       |  |  |
| * / % // | Multiply, divide, modulo and floor division. |  |  |
| + -      | Addition and subtraction.                    |  |  |
| >> <<    | Right and left bitwise shift.                |  |  |
| &        | Bitwise 'AND'.                               |  |  |

|                                     | <u> </u>                                 |
|-------------------------------------|------------------------------------------|
| ^                                   | Bitwise exclusive `OR' and regular `OR'. |
| <= < > >=                           | Comparison operators.                    |
| <> == !=                            | Equality operators.                      |
| = %= /= //= <b>-</b> =<br>+= *= **= | Assignment operators.                    |
| is, is not                          | Identity operators.                      |
| in, not in                          | Membership operators.                    |
| not, or, and                        | Logical operators.                       |

## Chapter 6

# **Using Sequential Loops**

When any program is executed, it runs sequentially. The statement which appears first in the sequence is executed first then the next statement and so on till the last statement of the program. Many times there is a requirement to run same block of code in a program multiple times then there arise a need of a control structure known as loops.

A loop makes a statement or group of statements in a block of code to execute multiple times if the condition is true and exits the loop when the condition becomes false. Such loop is illustrated in the below diagram.

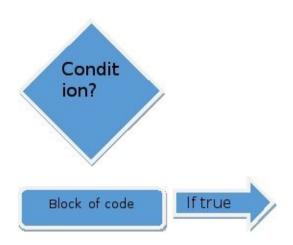

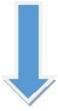

If false

### **Types of Loop in Python**

In Python programming language, following are the types of loops used to handle looping requirements.

| Loop Type    | Description                                                                                                    |  |  |
|--------------|----------------------------------------------------------------------------------------------------|--|--|
|              | While loop type, repeats a statement or group of statements while a given condition is true. It tests the condition each time it executes the loop body |  |  |
| while loop   | and it exits the loop when condition becomes false.                                                                                                    |  |  |
| for loop     | For loop type executes a sequence of statements multiple times and abbreviates the code that manages the loop variable.                                 |  |  |
| nested loops | It is a loop within a loop. In Python we can use a while loop in another while or for loop or for loop in another while or for loop.                    |  |  |

### **Loop Control Statements in Python**

Loop control statements in Python are used to change execution from its normal sequence. When such execution leaves a scope, all automatic objects that were created in that scope are destroyed or removed.

In Python language, the following control statements are supported.

| <b>Control Statement</b> | Description                                                                                                    |  |  |  |
|--------------------------|----------------------------------------------------------------------------------------------------|--|--|--|
| break statement          | The break statement in Python is used to terminate the loop statement and transfers execution to the statement immediately following after the end of loop. |  |  |  |
|                          | The continue statement in Python is used to cause the loop to skip the remainder of its body                                                                |  |  |  |

| continue statement | and immediately retest its condition prior to reiterating the looping body.                                                                          |
|--------------------|----------------------------------------------------------------------------------------------------|
| pass statement     | The pass statement in Python is used when a statement is required syntactically but we do not want any command or code to execute on that statement. |

#### **Loop and Control Statement Python Code Example**

#### **While Statement**

The syntax of a while loop in Python programming language is as follows.

```
while expression:
statement(s)
```

Example code for while loop in Python.

```
| Count = 0 | while (count < 3): | print ('The current count is:', count) | count = count + 1 | count | count | count | count | count | count | count | count | count | count | count | count | count | count | count | count | count | count | count | count | count | count | count | count | count | count | count | count | count | count | count | count | count | count | count | count | count | count | count | count | count | count | count | count | count | count | count | count | count | count | count | count | count | count | count | count | count | count | count | count | count | count | count | count | count | count | count | count | count | count | count | count | count | count | count | count | count | count | count | count | count | count | count | count | count | count | count | count | count | count | count | count | count | count | count | count | count | count | count | count | count | count | count | count | count | count | count | count | count | count | count | count | count | count | count | count | count | count | count | count | count | count | count | count | count | count | count | count | count | count | count | count | count | count | count | count | count | count | count | count | count | count | count | count | count | count | count | count | count | count | count | count | count | count | count | count | count | count | count | count | count | count | count | count | count | count | count | count | count | count | count | count | count | count | count | count | count | count | count | count | count | count | count | count | count | count | count | count | count | count | count | count | count | count | count | count | count | count | count | count | count | count | count | count | count | count | count | count | count | count | count | count | count | count | count | count | count | count | count | count | count | count | count | count | count | count | count | count | count | count | count | count | count | count | count | count | count | count | count | count | count | count | count | count
```

#### **For Statement**

The syntax of a 'for' loop in Python programming language is as follows.

for iterating\_var in sequence:

```
statements (s)
```

Example code for 'for' loop in Python.

#### **Nested Loop**

As explained earlier, it is a loop within a loop. Below is the syntax for nested for loop in Python.

```
for iterating_var in sequence:

for iterating_var in sequence:

statements(s)

statements(s)
```

Below is the syntax for nested while loop in Python.

```
while expression:
  while expression:
  statement(s)
  statement(s)
```

Below is an example for 'while nested loop in Python along with its output.

```
1 count1 = 0
 2 while (count1 < 3):
       count2 = 0
       while (count2 < 3):
         print ("Current values for count1 is ", count1, "and count2 is ", count2)
           count2 = count2 + 1
       count1 = count1 + 1
 9 print ("Exiting Nested While Loop!")
                                                                           = × % C
Console X
<terminated> C:\Python_Workspace\MyFirstPythonProject\src\whilenestedloop.py
Current values for count1 is 0 and count2 is 0
Current values for count1 is 0 and count2 is 1
Current values for count1 is 0 and count2 is 2
Current values for count1 is 1 and count2 is
Current values for count1 is 1 and count2 is
Current values for count1 is 1 and count2 is 2
Current values for count1 is 2 and count2 is 0
Current values for count1 is 2 and count2 is 1
Current values for count1 is 2 and count2 is 2
Exiting Nested While Loop!
```

#### **Example on control statements in Python**

```
P controlstatement 23
  1 count1=count2=0
  2 print ("First example on break statement")
  break
print ("Break not happened on countl: ", countl)
         count1=count1 + 1
  9 print ("Break happened on countl: ", countl)
 10 print("second example on continue statement")
11 while (count2 < 2): # First Example
       print ("for loop Processing current count2: ", count2)
if (count2==2):
 13
             count2=count2 + 1
 14
 15
             continue
             print ("Continue happened on count2: ", count2)
       else:
 18
            print ("Continue not happened on count2: ", count2)
        count2=count2 + 1
 20 print ("Exit happened on count2: ", count2)
                                                                                    III 2C
Console 🖾
<terminated> C:\Python_Workspace\MyFirstPythonProject\src\controlstatement.py
First example on break statement
for loop Processing current count1:
for loop Processing current count1:
Break happened on count1:
second example on continue statement
for loop Processing current count2: 0
Continue not happened on count2: 0 for loop Processing current count2:
Continue not happened on count2: 1
Exit happened on count2: 2
```

## Chapter 7

## **Decision Making and Expressions**

While writing a program, most of the time we face a situation where we have to make a decision. Decision making is anticipation of conditions that could occur while execution of a program and there is a need to specify some actions according to those conditions.

In a decision making structures, there is a condition which is either a single expression or multiple expressions. This condition when evaluated produce either TRUE or FALSE as outcome. Based on the outcome, we need to determine which action to take and which statements to execute. Refer the figure below to understand it clearly.

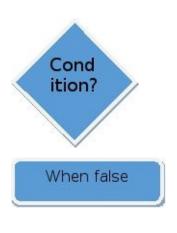

**FALSE** 

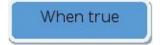

**TRUE** 

Above is the general form of a decision making structure that is found in most of the programming languages including Python.

In Python programming language, it should be noted that any non-zero and non-null

values are assumed as TRUE, however if it is either zero or null, in that case it is assumed as FALSE value.

Following are the types of decision making statements in Python language.

| Statement                     | Description                                                                                                    |
|-------------------------------|----------------------------------------------------------------------------------------------------|
| <u>if statements</u>          | An 'if' statement consists of a boolean expression which generally follows either one or more statements.                                                                                                    |
| ifelse<br>statements          | An 'if' statement can be followed by an optional else statement. When the boolean expression is TRUE then the statements in 'if' block are executed and if it is FALSE then the statements in 'else' block are executed skipping the statements present in 'if' block. |
| Nested if elifelse statements | Nested 'if' statements are 'ifelifelse' statements within other 'if' statement.                                                                                                    |

### Syntax for if and if...else statement.

Below is the syntax for if statement alone in Python language.

if expression:
 statement(s)

Below is the syntax for if...else statement alone in Python language.

if expression:
statement (s)
else:

statement (s)

#### Python code example on if...else statement

```
Pifelse \( \text{I} \)

1 value = 10
2 value2 = 34
3 if (value == value2):
4 print ("Both values match!")
5 else:
6 print ("Both values do not match!")
7

Console \( \text{I} \)

<terminated> C:\Python_Workspace\MyFirstPythonProject\src\ifelse.py
Both values do not match!
```

### Python Code example to demonstrate Nested if-elif-else statement.

Below is the syntax of the nested if...elif...else construct may be:

```
if expression1:
  statement(s)
  if expression2:
  statement(s)
  elif expression3:
  statement(s)
  else
  statement(s)
  elif expression4:
  statement(s)
```

```
🕑 nestedifelse 🛭
1 value = 10
2 if value < 20:
. 3
      print ("Logical expression value is less than 20")
      if value == 15:
 4
 5
          print ("Given value is 15")
 6
      elif value == 10:
        print ("Given value is 10")
 7
      elif value == 5:
 8
 9
       print ("Given value is 5")
10 elif value < 5:
11 print ("Logical Expression value is less than 5")
12 else:
        print ("Could not find true expression")
13
14
15 print ("Demo for if...elif...else ends!")
■ Console 器
                                                                          XX
<terminated> C:\Python_Workspace\MyFirstPythonProject\src\nestedifelse.py
Logical expression value is less than 20
Given value is 10
Demo for if...elif...else ends!
```

# **Chapter 8**

# **Strings and Functions in Python**

In the previous chapters, we have already discussed about how to declare string and numbers in Python. In this chapter, we are going to discuss about various Python in-built mathematical, random number, trigonometric functions and their use on numbers and in-built string methods.

#### **Mathematical functions**

| Function  | Returns ( description )                                                                                  |
|-----------|----------------------------------------------------------------------------------------------------|
| abs(x)    | This function determines the absolute value of x, which is the (positive) distance between x and zero.   |
| ceil(x)   | This function determines the ceiling of x, which is the smallest integer not less than x.                |
| cmp(x, y) | This function returns values as -1, 0 and 1. It returns-1 if $x < y$ , 0 if $x == y$ , or 1 if $x > y$ . |
| exp(x)    | This function determines the exponential of x: ex.                                                       |
| fabs(x)   | This function determines the absolute value of x.                                                        |
| floor(x)  | This function determines the floor of x, which is the largest integer not greater than x.                |
| log(x)    | This function determines the natural logarithm of $x$ , for $x > 0$ .                                    |
| log10(x)  | This function determines the base-10 logarithm of x                                                      |

|               | for $x > 0$ .                                                                                                    |
|---------------|----------------------------------------------------------------------------------------------------|
| max (x1, x2,) | This function determines the largest of its arguments, which is the value closest to positive infinity.                                                                          |
| min (x1, x2,) | This function determines the smallest of its arguments, which is the value closest to negative infinity                                                                          |
| modf(x)       | This function determines the fractional and integer parts of x in a two-item tuple. Both parts have the same sign as x. The integer part is returned as a float by the function. |
| pow(x, y)     | This function determines the value of x**y.                                                                                                    |
| round(x [,n]) | In this function, x rounded to n digits from the decimal point. Python rounds away from zero as a tie-breaker, round (0.5) is 1.0 and round (-0.5) is -1.0.                      |
| sqrt(x)       | This function determines the square root of $x$ for $x > 0$ .                                                                                                    |

### **Random Number functions**

| Function                          | Description                                                                       |
|-----------------------------------|-----------------------------------------------------------------------------------|
| choice(seq)                       | This function returns a random item from a list, tuple, or string.                |
| randrange ([start,] stop [,step]) | This function returns a randomly selected element from range (start, stop, step). |

| random()      | This function returns a random float r, such that 0 is less than or equal to r and r is less than 1.                                                               |
|---------------|----------------------------------------------------------------------------------------------------|
| seed([x])     | This function sets the integer starting value used in generating random numbers. Call this function before calling any other random module function. Returns None. |
| shuffle(lst)  | This function is used to randomize the items of a list in place. It returns Nothing.                                                                               |
| uniform(x, y) | This function returns a random float r, such that x is less than or equal to r and r is less than y.                                                               |

## **Trigonometric functions**

| Function    | Description                                                                           |
|-------------|---------------------------------------------------------------------------------------|
| acos(x)     | This Python in-built trigonometric function returns the arc cosine of x, in radians.  |
| asin(x)     | This Python in-built trigonometric function returns the arc sine of x, in radians.    |
| atan(x)     | This Python in-built trigonometric function returns the arc tangent of x, in radians. |
| atan2(y, x) | This Python in-built trigonometric function returns atan( $y / x$ ), in radians.      |
| cos(x)      | This Python in-built trigonometric function returns the cosine of x radians.          |
|             |                                                                                       |

| hypot(x, y) | This Python in-built trigonometric function returns the Euclidean norm, $sqrt(x*x + y*y)$ . |  |  |
|-------------|---------------------------------------------------------------------------------------------|--|--|
| sin(x)      | This Python in-built trigonometric function returns the sine of x radians.                  |  |  |
| tan(x)      | This Python in-built trigonometric function returns the tangent of x radians.               |  |  |
| degrees(x)  | This Python in-built trigonometric function converts angle x from radians to degrees.       |  |  |
| radians(x)  | This Python in-built trigonometric function converts angle x from degrees to radians.       |  |  |

## **Mathematical Constants**

| Constants | Description                   |  |
|-----------|-------------------------------|--|
| Pi        | The mathematical constant pi. |  |
| Е         | The mathematical constant e.  |  |

# **Python in-built String Methods**

| Methods                                  | Description                                                                                                    |
|------------------------------------------|----------------------------------------------------------------------------------------------------|
| capitalize()                             | This Python in-built function is for String which makes first letter of the string in uppercase                                                                                                    |
| center(width, fillchar)                  | This Python in-built function for String returns a space-padded string with the original string centered to a total of width columns.                                                                   |
| count(str, beg=<br>0,end=len(string))    | This Python in-built function for String counts how many times str occurs in string or in a substring of string if starting index beg and ending index end are given.                                   |
| decode(encoding='UTF-8',errors='strict') | This Python in-built function for String decodes the string using the codec registered for encoding. Encoding defaults to the default string encoding.                                                  |
| encode(encoding='UTF-8',errors='strict') | This Python in-built function for String returns encoded string version of string; on error, default is to raise a ValueError unless errors is given with 'ignore' or 'replace'.                        |
| endswith(suffix, beg=0, end=len(string)) | This Python in-built function for String determines if string or a substring of string (if starting index beg and ending index end are given) ends with suffix; returns true if so and false otherwise. |

| expandtabs(tabsize=8)                 | This Python in-built function for String expands tabs in string to multiple spaces; defaults to 8 spaces per tab if tabsize not provided.                                                            |  |
|---------------------------------------|----------------------------------------------------------------------------------------------------|--|
| find(str, beg=0<br>end=len(string))   | This Python in-built function for String determine if str occurs in string or in a substring of string if starting index beg and ending index end are given returns index if found and -1 otherwise. |  |
| index(str, beg=0,<br>end=len(string)) | This Python in-built function for String is same as find(), but raises an exception if str not found.                                                                                                |  |
| isalnum()                             | This Python in-built function for String returns true if string has at least 1 character and all characters are alphanumeric and false otherwise.                                                    |  |
| isalpha()                             | This Python in-built function for String returns true if string has at least 1 character and all characters are alphabetic and false otherwise.                                                      |  |
| isdigit()                             | This Python in-built function for String returns true if string contains only digits and false otherwise.                                                                                            |  |
| islower()                             | This Python in-built function for String returns true if string has at least 1 cased character and all cased characters are in lowercase and false otherwise.                                        |  |
| isnumeric()                           | This Python in-built function for String returns true if a Unicode string contains only numeric characters and false                                                                                 |  |

|                          | otherwise.                                                                                                    |  |
|--------------------------|----------------------------------------------------------------------------------------------------|--|
| isspace()                | This Python in-built function for Strir returns true if string contains on whitespace characters and false otherwise                                            |  |
| istitle()                | This Python in-built function for String returns true if string is properly "titlecased" and false otherwise.                                                   |  |
| isupper()                | This Python in-built function for String returns true if string has at least one cased character and all cased characters are in uppercase and false otherwise. |  |
| join(seq)                | This Python in-built function for String merges (concatenates) the string representations of elements in sequence seq into a string, with separator string.     |  |
| len(string)              | This Python in-built function for String returns the length of the string                                                                                       |  |
| ljust(width[, fillchar]) | This Python in-built function for String returns a space-padded string with the original string left-justified to a total of width columns.                     |  |
| lower()                  | This Python in-built function for String converts all uppercase letters in string to lowercase.                                                                 |  |
| lstrip()                 | This Python in-built function for String removes all leading whitespace in string.                                                                              |  |
| maketrans()              | This Python in-built function for String returns a translation table to be used in                                                                              |  |

|                                         | translate function.                                                                                                    |  |
|-----------------------------------------|----------------------------------------------------------------------------------------------------|--|
| max(str)                                | This Python in-built function for String returns the max alphabetical character from the string str.                                                                                  |  |
| min(str)                                | This Python in-built function for String returns the min alphabetical character from the string str.                                                                                  |  |
| replace(old, new [,<br>max])            | This Python in-built function for String replaces all occurrences of old in string with new or at most max occurrences if max given.                                                  |  |
| rfind(str,<br>beg=0,end=len(string))    | This Python in-built function for String is same as find (), but search backwards in string.                                                                                          |  |
| rindex( str, beg=0,<br>end=len(string)) | This Python in-built function for String is same as index (), but search backwards in string.                                                                                         |  |
| rjust(width,[, fillchar])               | This Python in-built function for String returns a space-padded string with the original string right-justified to a total of width columns.                                          |  |
| rstrip()                                | This Python in-built function for String removes all trailing whitespace of string.                                                                                                   |  |
| split(str="",<br>num=string.count(str)) | This Python in-built function for String splits string according to delimiter str (space if not provided) and returns list of substrings; split into at most num substrings if given. |  |

| <pre>splitlines( num=string.count('\n'))</pre> | This Python in-built function for String splits string at all (or num) NEWLINEs and returns a list of each line with NEWLINEs removed.                                                                           |  |
|------------------------------------------------|----------------------------------------------------------------------------------------------------|--|
| startswith(str,<br>beg=0,end=len(string))      | This Python in-built function for String determines if string or a substring of string (if starting index beg and ending index end are given) starts with substring str; returns true if so and false otherwise. |  |
| strip([chars])                                 | This Python in-built function for String performs both lstrip() and rstrip() on string                                                                                                    |  |
| swapcase()                                     | This Python in-built function for String inverts case for all letters in string.                                                                                                    |  |
| title()                                        | This Python in-built function for String returns "titlecased" version of string, that is, all words begin with uppercase and the rest are lowercase.                                                             |  |
| translate(table,<br>deletechars="")            | This Python in-built function for String translates string according to translation table str(256 chars), removing those in the del string.                                                                      |  |
| upper()                                        | This Python in-built function for String converts lowercase letters in string to uppercase.                                                                                                    |  |
| zfill (width)                                  | This Python in-built function for String returns original string leftpadded with zeros to a total of width characters; intended for numbers, zfill () retains any sign given (less one zero).                    |  |

| isdecimal() | This Python in-built function for String  |  |  |
|-------------|-------------------------------------------|--|--|
|             | returns true if a Unicode string contains |  |  |
|             | only decimal characters and false         |  |  |
|             | otherwise.                                |  |  |
|             |                                           |  |  |

# **String Formatting Operator**

Python language has the string format operator % which is unique to strings and makes up for the functions present for C language printf (). Following is the list of such operators in Python.

| Format Symbol | Conversion                                              |  |
|---------------|---------------------------------------------------------|--|
| %с            | It converts to character                                |  |
| %s            | string conversion via str() prior to formatting         |  |
| %i            | It converts to signed decimal integer                   |  |
| %d            | It converts to signed decimal integer                   |  |
| %u            | It converts to unsigned decimal integer                 |  |
| %o            | It converts to octal integer                            |  |
| %x            | It converts to hexadecimal integer (lowercase letters)  |  |
| %X            | It converts to hexadecimal integer (upper case letters) |  |
| %e            | It converts to exponential notation (with               |  |

|    | lowercase 'e')                                            |  |
|----|-----------------------------------------------------------|--|
| %E | It converts to exponential notation (with upper case 'E') |  |
| %f | It converts to floating point real number                 |  |
| %g | It converts to the shorter of %f and %e                   |  |
| %G | It converts to the shorter of %f and %E                   |  |

### **Python code example for String Formatter**

In the above example %s string formatter is used to format a string and %d is used to format an integer into a string.

### **Escape Characters**

Python language has the following list of escape or non-printable characters that are represented with backslash notation.

An escape character gets interpreted by Python in a single quoted as well as double quoted strings.

| Backslash<br>Notation | Hexadecimal<br>Character | Description                    |
|-----------------------|--------------------------|--------------------------------|
| \a                    | 0x07                     | It is used for Bell or alert.  |
| /b                    | 0x08                     | It is used for Backspace.      |
| \cx                   |                          | It is used for Control-x.      |
| \C-x                  |                          | It is used for Control-x.      |
| \e                    | 0x1b                     | It is used for Escape.         |
| \f                    | 0х0с                     | It is used for Formfeed.       |
| \M-\C-x               |                          | It is used for Meta-Control-x. |
|                       |                          |                                |

| \n   | 0x0a | It is used for Newline.                                                       |
|------|------|-------------------------------------------------------------------------------|
| \nnn |      | It is used for Octal notation, where n is in the range 0.7.                   |
| \r   | 0x0d | It is used for carriage return.                                               |
| \s   | 0x20 | It is used for space.                                                         |
| \t   | 0x09 | It is used for tab.                                                           |
| \v   | 0x0b | It is used for vertical tab.                                                  |
| \x   |      | It is used for character x.                                                   |
| \xnn |      | It is used for hexadecimal notation, where n is in the range 0.9, a.f, or A.F |

# **Creating, Using, and Modifying Lists**

In chapter 4, we have already discussed about Lists as Python data type. In this chapter we are going to discuss basic lists operations and Python in-built methods and functions for Lists.

### **Creating a list**

A list in Python can be declared by putting different comma-separated values between square brackets.

```
e.g. days = ['Sunday', 'Monday', 'Tuesday', 'Wednesday', 'Thursday', 'Friday', 'Saturday']; number = [1, 2, 3, 4, 5,6,7,8,9,0]; chars = ["a", "b", "c", "d", "e"];
```

## Accessing elements from list

Elements from the list can be accessed by using the square brackets for slicing along with the index to procure value available at that index of the list.

```
E.g. days [1]; number [1:6];
```

## **Updating and Adding elements in lists**

We can update a single element or multiple elements of a list by giving the slice on the left-hand side of the assignment operator.

```
E.g. days [2] = 'January';
```

We can add elements in the list by using the append () method

## **Deleting an element from list**

In Python, we can remove a list element by using the del statement if index is known of

the element to be deleted.

E.g. del days [3];

Alternatively, we can use the remove () method to remove an element from a list.

All of these list operations are demonstrated in the below example. First, we created the list. Next, we accessed the elements from the list. Then, we updated 3<sup>rd</sup> element in the list using the assignment operator. Lastly, we used the del statement to delete an element in the list, doing so days [2] has printed Wednesday as element which was present at days [2] index was deleted.

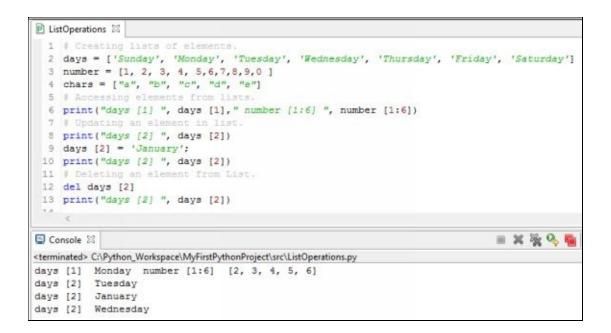

## **Basic lists operations**

Like Python strings, we can use + and \* operators on lists for operations like concatenation and repetition respectively. Below are the list operations on Python lists.

| Python Expression                 | Results                        | Description              |
|-----------------------------------|--------------------------------|--------------------------|
| len([1, 2, 3, 4, 5])              | 5                              | Length operation.        |
| [1, 2, 3, 4, 5] + [6, 7, 8, 9, 0] | [1, 2, 3, 4, 5, 6, 7, 8, 9, 0] | Concatenation operation. |
|                                   |                                |                          |

| ['Hello'] * 3                      | ['Hello', 'Hello',<br>'Hello'] | Repetition operation. |
|------------------------------------|--------------------------------|-----------------------|
| 4 in [1, 2, 3, 4, 5]               | TRUE                           | Membership operation. |
| for a in [1, 2, 3, 4, 5]: print a, | 12345                          | Iteration operation.  |

### **Indexing, Slicing, and Matrixes in Lists**

Python lists are nothing both sequences, therefore indexing and slicing work the same way for lists as they do for strings. Therefore, below operations are possible.

In the above example, if index is negative then counting will start from the right side and if it starts with 0 then counting will be from left side. Like Python String, Python lists supports slicing and will print the sections of the lists as per their indexes.

#### **Built-in Lists Methods & Functions**

Below are Python built-in functions for List operations.

| Function          | Description                                                                        |
|-------------------|------------------------------------------------------------------------------------|
| cmp(list1, list2) | This Python built-in function for lists compares elements of both lists.           |
| len(list)         | This Python built-in function for lists gives the total length of the list.        |
| max(list)         | This Python built-in function for lists returns item from the list with max value. |

| min(list) | This Python built-in function for lists returns item from the list with min value. |
|-----------|------------------------------------------------------------------------------------|
| list(seq) | This Python built-in function for lists converts a tuple into list.                |

# **Tuples and Data Types**

In the chapter 4, we have already mentioned Tuples as Python data type and some details about it. In this chapter, we are going to discuss about basic tuples operations and Python in-built methods and functions for Tuples.

### **Creating a Tuple**

A tuple is a sequence of immutable Python objects. A tuple in Python can be declared by putting different comma-separated values between parentheses.

```
e.g. days = ('Sunday', 'Monday', 'Tuesday', 'Wednesday', 'Thursday', 'Friday', 'Saturday'); number = (1, 2, 3, 4, 5,6,7,8,9,0); chars = ("a", "b", "c", "d", "e");
```

## **Accessing elements from Tuples**

Elements from the tuple can be accessed by using the square brackets for slicing along with the index to procure value available at that index of the tuple.

```
E.g. days [1]; number [1:6];
```

# **Updating and Adding elements in Tuples**

We cannot modify any element of a tuple as tuples are immutable which means we cannot update or change the values or size of tuple elements.

## **Deleting an element from Tuples**

It is not possible to remove an individual tuple element from a tuple as tuples are immutable. However, we can remove an entire tuple by just using the 'del' statement.

All of these tuples operations are demonstrated in the below example. First, we created the

tuples. Next, we accessed the elements from the tuples. We cannot update the value of any element in Tuple. Lastly, we used the 'del' statement to delete the entire tuple, when attempted to print the deleted tuple it throws an error as it no longer exists in memory.

# **Basic Tuples operations**

Like Python strings, we can use + and \* operators on tuples for operations like concatenation and repetition respectively. Below are the tuples operations on Python tuples.

| Python Expression                  | Results                        | Description              |
|------------------------------------|--------------------------------|--------------------------|
| len((1, 2, 3, 4, 5))               | 5                              | Length operation.        |
| (1, 2, 3, 4, 5)+ (6, 7, 8, 9, 0)   | (1, 2, 3, 4, 5, 6, 7, 8, 9, 0) | Concatenation operation. |
| ('Hello') * 3                      | ('Hello', 'Hello',<br>'Hello') | Repetition operation.    |
| 4 in (1, 2, 3, 4, 5)               | TRUE                           | Membership operation.    |
| for a in (1, 2, 3, 4, 5): print a, | 12345                          | Iteration operation.     |

## **Indexing, Slicing, and Matrixes in Tuples**

Python tuples are nothing but sequences, therefore indexing and slicing work the same way for tuples as they do for strings. Therefore, below operations are possible.

In the above example, if index is negative then counting will start from right side. If it starts with 0 then counting will be from left side. Like Python String, Python tuples supports slicing and will print the sections of the tuples as per their indexes.

### **Built-in Tuples Methods & Functions**

Below are Python built-in functions for Tuples operations.

| Function            | Description                                                                          |  |  |
|---------------------|--------------------------------------------------------------------------------------|--|--|
| cmp(tuple1, tuple2) | This Python built-in function for tuples compares elements of both tuples.           |  |  |
| len(tuple)          | This Python built-in function for tuples gives the total length of the tuple.        |  |  |
| max(tuple)          | This Python built-in function for tuples returns item from the tuple with max value. |  |  |
| min(tuple)          | This Python built-in function for tuples returns item from the tuple with min value. |  |  |
| tuple(seq)          | This Python built-in function for tuples converts a list into tuple.                 |  |  |

# **Dictionary Operations and Functions**

In the chapter 4, we saw basics of Dictionary as Python data type. In this chapter, we are going to discuss about dictionary operations and Python in-built methods and functions for dictionary.

### **Creating a Dictionary**

A Python dictionary can be created by placing key value pairs separated by comma within the curly braces as shown in the below example.

E.g. biodata = {'Name': 'Julie', 'Age': 25, 'Height': '180cm', 'Profession': 'Banker'};

### **Accessing elements from Dictionary**

Element values from dictionary can be procured by using square brackets along with the key in it as shown in the below example.

E.g. biodata ['Profession']; biodata ['Age'];

### **Updating and Adding elements in Dictionary**

In Python language, a new entry of key value pair can be done by adding a new key value pair with the name of the dictionary as shown in the below example.

```
E.g. biodata ['Company'] = "XYZ Ltd.";
```

An existing value in dictionary can be updated by using the assignment operator and assign a new value to the key element in the dictionary as shown in the below example.

```
E.g. biodata ['Age'] = 22;
```

### **Deleting an element from Dictionary**

In Python language, a complete key-value pair element can be deleted by using 'del' statement before square brackets along with the key in it which is to be deleted as shown in the below example.

```
E.g. del biodata ['Company'];
```

Also, if we want to delete the entire dictionary, it can be done by using the 'del' statement before dictionary variable as shown in the below example.

E.g. del biodata;

In the below Python code example, firstly, we have created dictionaries (biodata and month). Secondly, we are accessing element values from dictionary. Thirdly, we are adding key value pair in dictionary and then updating the value of one of the key-value pair in dictionary. Lastly, we have deleted an entire key value pair from dictionary based on its key and the complete dictionary using 'del' statement.

```
₱ DictionaryOperation 

※

  2 blodata = ('Name' : 'Julie', 'Age' : 25, 'Height' : '180cm', 'Profession' : 'Banker')
  3 month = { 'First': 'January', 'Second': 'February', 'Third': 'March'}
  5 print("Accessing element from dictionary biodata ['Profession'] ", biodata ['Profession']);
  6 print("Accessing element from dictionary biodata ['Age'] ",blodata ['Age'])
  8 biodata['Age']=22
  9 print("Update Age in dictionary is ", biodata['Age'])
 10 # Adding key value pair in distionary
 11 biodata['Company']='XYZ Ltd.'
 12 print("New added element in dictionary biodata['Company'] ",biodata['Company'])
 13
 14 print ("Dictionary before deleting elements."); print (biodata)
 15 del biodata['Company']
 16 print ("Dictionary After deleting elements."); print (biodata)
 18 del month; print (month)
                                                                               ■ × ¾ % № III III
Console 23
<terminated> C:\Python_Workspace\MyFirstPythonProject\src\DictionaryOperation.py
Accessing element from dictionary biodata ['Profession'] Banker
Accessing element from dictionary biodata ['Age'] 25
Update Age in dictionary is 22
New added element in dictionary biodata['Company'] XYZ Ltd.
Dictionary before deleting elements.
('Profession': 'Banker', 'Company': 'XYZ Ltd.', 'Name': 'Julie', 'Age': 22, 'Height': '180cm')
Dictionary After deleting elements.
{'Profession': 'Banker', 'Name': 'Julie', 'Age': 22, 'Height': '180cm'}
Traceback (most recent call last):
 File "C:\Python Workspace\MyFirstPythonProject\src\DictionaryOperation.py", line 18, in <module>
    del month; print (month)
NameError: name 'month' is not defined
```

### **Properties of Dictionary Keys**

Key cannot be duplicated. Therefore, only one entry per key is permitted in Python dictionary. If python interpreter encounters duplicate keys during assignment, the last assignment wins i.e. will be considered or overwrite the previous one.

Keys in dictionary are immutable. It means we can use numbers, strings or tuples as dictionary keys but anything like ['key'] is not allowed in Python dictionary data type.

## **Built-in Dictionary Functions & Methods**

Below are Python built-in function for dictionary.

| Function          |  | Desc                    | ription |     |            |
|-------------------|--|-------------------------|---------|-----|------------|
| cmp(dict1, dict2) |  | built-in<br>nents of bo |         | for | dictionary |

| len(dict)      | This Python built-in function for dictionary gives the total length of the dictionary. This would be equal to the number of items in the dictionary.            |
|----------------|----------------------------------------------------------------------------------------------------|
| str(dict)      | This Python built-in function for dictionary produces a printable string representation of a dictionary                                                         |
| type(variable) | This Python built-in function for dictionary returns the type of the passed variable. If passed variable is dictionary, then it would return a dictionary type. |

Below are Python built-in methods for dictionary.

| Methods                               | Description                                                                                                    |
|---------------------------------------|----------------------------------------------------------------------------------------------------|
| dict.clear()                          | This Python built-in method for dictionary removes all elements of dictionary dict                                           |
| dict.copy()                           | This Python built-in method for dictionary returns a shallow copy of dictionary dict                                         |
| dict.fromkeys()                       | This Python built-in method for dictionary create a new dictionary with keys from seq and values set to value.               |
| dict.get(key,<br>default=None)        | For key 'key', returns value or default if key not in dictionary                                                             |
| dict.has_key(key)                     | This Python built-in method for dictionary returns true if key in dictionary dict, false otherwise                           |
| dict.items()                          | This Python built-in method for dictionary returns a list of dict's (key, value) tuple pairs                                 |
| dict.keys()                           | This Python built-in method for dictionary returns list of dictionary dict's keys                                            |
| dict.setdefault(key,<br>default=None) | This Python built-in method for dictionary is similar to get(), but will set dict[key]=default if key is not already in dict |
| dict.update(dict2)                    | This Python built-in method for dictionary adds dictionary dict2's key-values pairs to dict                                  |
| dict.values()                         | This Python built-in method for dictionary returns list of dictionary dict's values                                          |

# **Mastering Date and Time**

In Python programming language, date and time can be handled in the following ways.

#### **Tick**

Tick in Python is the instance if time measured in seconds since January 1, 1970 12:00. Python has time module which has functions to work with time. The function time.time () returns the current system time in ticks since 12:00am, January 1, 1970(epoch) as shown in the below example.

```
P Tick 

1 import time; # time module is required for this operation.

2 3 ticks = time.time()
4 print ("Number of ticks happened since January 1, 1970 12:00 are ", ticks)

5 

Console 
Console 
Console 
Number of ticks happened since January 1, 1970 12:00 are 1461723587.147774
```

## TimeTuple

In Python language, many time functions handle time as a tuple of 9 numbers as indicated in the below table. This tuple is equivalent to struct\_time structure shown in the attribute column.

| Index | Field        | Values  | Attributes |
|-------|--------------|---------|------------|
| 0     | 4-digit year | 2008    | tm_year    |
| 1     | Month        | 1 to 12 | tm_mon     |
| 2     | Day          | 1 to 31 | tm_mday    |
| 3     | Hour         | 0 to 23 | tm_hour    |

| 4 | Minute           | 0 to 59                                     | tm_min   |
|---|------------------|---------------------------------------------|----------|
| 5 | Second           | 0 to 61 (60 or 61 are leapseconds)          | tm_sec   |
| 6 | Day of Week      | 0 to 6 (0 is Monday)                        | tm_wday  |
| 7 | Day of year      | 1 to 366 (Julian day)                       | tm_yday  |
| 8 | Daylight savings | (-1, 0, 1, -1) means library determines DST | tm_isdst |

### Python code example for TimeTuple

• **Getting current local time:** To get the current local time in TimeTuple format use the function as time.localtime(time.time()), this function will translate the tick seconds into struct\_time structure as a tuple of 9 numbers as discussed above.

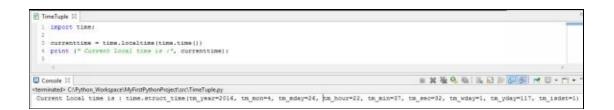

• **Formatting current local time:** To get the current local readable format use the function as time.asctime () as shown in the below example.

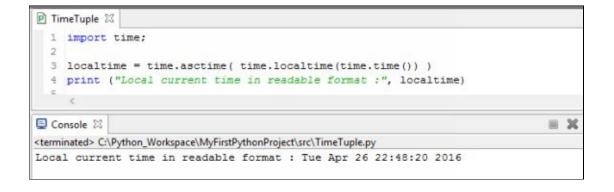

• **Print calendar for a month:** Python has a calendar module which gives a wide range of methods to work with monthly and yearly calendars. In the below example, we are going to print a calendar for a Feb 2016 month (leap year) using the function calendar.month (year, month).

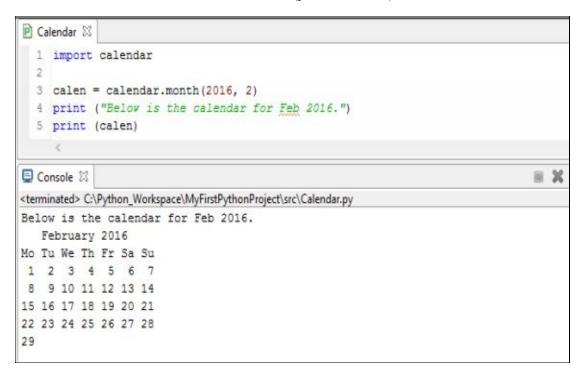

## **Summary of functions in Time Module**

Below are the functions available in Calendar module.

| Time Functions | Description                                                                                                    |  |
|----------------|----------------------------------------------------------------------------------------------------|--|
| time.altzone   | This is to be used only when Only use this if daylight is nonzero. It is positive if the offset of the local DST time zone is west of UTC.  This is negative if the local DST time zone is east of UTC (as in Western Europe, including the UK). All in seconds. |  |
|                | This function of time module                                                                                                    |  |

| time.asctime([tupletime]) | accepts a time-tuple and returns a readable 24-character string such as 'Tue Apr 26 19:09:19 2016'.                                                                                                    |
|---------------------------|----------------------------------------------------------------------------------------------------|
| time.clock( )             | This function of time module returns the current CPU time as a floating-point number of seconds.                                                                                                    |
| time.ctime([seconds])     | This function of time module is just like function asctime (localtime (seconds)) and without arguments is like asctime().                                                                                                    |
| time.gmtime([seconds])    | This function of time module accepts an instant expressed in seconds since the epoch and returns a time-tuple xyz with the UTC time. It is to be noted that zyz.tm_isdst is always 0.                                        |
| time.localtime([seconds]) | This function of time module accepts an instant expressed in seconds since the epoch and returns a time-tuple t with the local time (t.tm_isdst is 0 or 1, depending on whether DST applies to instant secs by local rules). |
|                           | This function of time module accepts an instant expressed                                                                                                    |

| time.mktime(tupletime)                            | as a time-tuple in local time.  It returns a floating-point value with the instant expressed in seconds since the epoch.                                          |
|---------------------------------------------------|----------------------------------------------------------------------------------------------------|
| time.sleep(secs)                                  | This function of time module suspends the calling thread for secs seconds.                                                                                        |
| time.strftime(fmt[,tupletime])                    | This function of time module accepts an instant expressed as a time-tuple in local time. It returns a string representing the instant as specified by string fmt. |
| time.strptime(strg,format='%a %b %d %H:%M:%S %Y') | This function of time module parses strg according to format string format. It returns the instant in timetuple format.                                           |
| time.time( )                                      | As discussed in above examples, this function of time module returns the current time instant, a floating-point number of seconds since the epoch.                |
| time.tzset()                                      | This function of time module resets the time conversion rules used by the library routines.                                                                       |

# **Summary of functions in Calendar Module**

Below are the functions available in Calendar module.

| Calendar Functions         | Description                                                                                                    |
|----------------------------|----------------------------------------------------------------------------------------------------|
| calendar.calendar(year,    | This function of calendar module returns a multiline string with a calendar for <i>year</i> year formatted into three columns separated by <i>space</i> spaces, <i>width</i> is the width in characters of each date; each line has length 21*width+18+2*c. <i>line</i> is the number of lines for each |
| width=2,line=1,space=6)    | week.                                                                                                    |
| calendar.firstweekday( )   | This function of calendar module returns the current setting for the weekday that starts each week. Default value is 0, which is Monday.                                                                                                    |
| calendar.isleap(year)      | This function of calendar module returns True if it is a leap year; otherwise, False.                                                                                                    |
| calendar.leapdays(ye1,ye2) | This function of calendar module returns the total number of leap days in the years within range (ye1, ye2).                                                                                                    |
|                            | This function of calendar module returns a multiline string with a calendar for month month of year year,                                                                                                    |

| calendar.month(year, month, width=2,line=1) | one line per week plus two header lines. width is the width in characters of each date; each line has length 7*w+6. line is the number of lines for each week.                                                                                                    |
|---------------------------------------------|----------------------------------------------------------------------------------------------------|
| calendar.monthcalendar(year, month)         | This function of calendar module returns a list of lists of ints. Each such sublist denotes a week. Days outside 'month' month of 'year' year are set to 0; days within the month are set to their day-of-month, 1 and up.                                                                        |
| calendar.monthrange(year, month)            | This function of calendar module returns two integers. The first one is the code of the weekday for the first day of the month month in year year; the second one is the number of days in the month. Month numbers are 1 (January) to 12 (December). Weekday codes are 0 (Monday) to 6 (Sunday). |
| calendar.prcal(year,w=2,l=1,c=6)            | This function of calendar module works like print calendar.calendar (year, w, l, c).                                                                                                    |
| calendar.prmonth(year,month,w=2,l=1)        | This function of calendar module works like print calendar.month (year,month,w,l).                                                                                                    |

| calendar.setfirstweekday(weekday)  | This function of calendar module sets the first day of each week to weekday code weekday. Month numbers are 1 (January) to 12 (December). Weekday codes are 0 (Monday) to 6 (Sunday). |
|------------------------------------|----------------------------------------------------------------------------------------------------|
| calendar.timegm(tupletime)         | The inverse of time.gmtime: accepts a time instant in time-tuple form and returns the same instant as a floating-point number of seconds since the epoch.                             |
| calendar.weekday(year, month, day) | This function of calendar module returns the weekday code for the given date.  Month numbers are 1 (January) to 12 (December).  Weekday codes are 0 (Monday) to 6 (Sunday).           |

## **User Defined Functions**

As we have seen in previous chapters, Python has many in-built functions and the popular print () function is one of those functions. Similarly, we can create our own functions known as user defined functions (UDF). A function may be defined as a block of code that is well organized and reusable multiple times to perform a number of operations in a program that demands high modularity and reusability.

### Syntax of a Python function

```
def functionname ( parameters or arguments ):

"docstring"

Block of code or indented statements

return [expression]
```

### Rules to define a Python function

A function block has a structure which starts with keyword def followed by the name of function and parentheses ().

Parentheses can have number of input arguments or parameters within it. Also, we can define values for these parameters inside these parentheses.

Python function can have its first statement as an optional statement known as the *docstring* or the documentation string of that function.

A code block within a Python function starts with a colon ( : ) and all statements in the block are indented.

A Python function ends with return [expression], this exits a function returning an expression value and control to the caller. A return may or may not return an expression value.

#### **Calling a Python function**

Python function can be called anywhere in the program with function name and passing the values to its parameters. This is to be made sure that we should send equal number of values to equal number of parameters i.e. if there is one parameter in a function then we just need to send one value, similarly if there are two parameters then we need to send two values and so on. Such type of parameters are also known as required arguments to a function. Below is an example that demonstrates calling of a Python function.

```
PythonFunctionDemo 
PythonFunctionDemo 
Python function to print a String."

PythonFunctionDemo 
Python function to print a String."

print(strg)

return

five can call this function with its name as follows.

printString("Calling first time!")

printString("Calling second time!")

printString("Calling third time!")

Console 
Console 
Console 
Console 
Console 
Console Console Co
```

### Passing by reference vs Passing by value

All parameters or arguments in Python are passed by reference. Therefore, if we change a parameter that refers to within a function, this change will be reflected in the actual calling function as shown in the below example.

```
PassByReferenceFunction 🛭
  1@def listFunction1 (elelist):
        "Adding elements to the list."
        elelist.append([1,2,3])
        print ("Appended elements to list are ", elelist)
  7@def listFunction2 (elelist):
        "Overwrite elements to the list."
 9
        elelist = [10, 20, 30]
        print ("Overwritten elements in list are ", elelist)
 10
 11
        return
 12
 13 elelist = [100,200,300];
 14 #scenario 1, elements appended in list as passed by reference.
 15 listFunction1(elelist)
 16 print ("List elements outside the function! ", elelist)
 17 #scenario 2, elements overwritten in list as passed by reference.
 18 listFunction2(elelist)
 19 print ("List elements outside the function2 ", elelist)
                                                                                1 X %
■ Console 器
<terminated> C:\Python_Workspace\MyFirstPythonProject\src\PassByReferenceFunction.py
Appended elements to list are [100, 200, 300, [1, 2, 3]]
List elements outside the function1 [100, 200, 300, [1, 2, 3]]
Overwritten elements in list are [10, 20, 30]
List elements outside the function2 [100, 200, 300, [1, 2, 3]]
```

In the second case, although we have passed arguments by reference the change of list overwritten is visible only in the local scope (parameter elelist) of the function yet outside the function the actual list remains unaffected as shown in the above example for listFunction2.

### **Python function arguments**

A function in Python can be called with the following types of formal arguments.

**Required arguments:** In case of the required arguments, the arguments to a function are passed in correct positional order. Therefore, the number of arguments defined in a function should match exactly the number of arguments passed to that function. If there is mismatch, system will throw an error as shown in the below example.

**Keyword arguments:** In python, when we use keyword argument in a function call then the caller identifies the arguments by its name. This feature of Python, provides the flexibility to place the arguments out of order as Python interpreter uses the keywords to match the values with parameters. This is demonstrated in the below example. Here we have entered arguments which are out of sequence with parameter but interpreter by using the keywords processed them correctly.

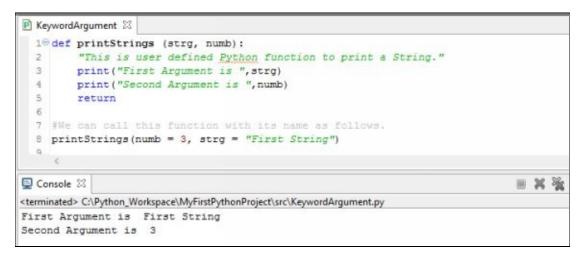

**Default arguments:** Python has a feature of the default arguments. Default argument assumes a default value if a value is defaulted or not provided in the function call for that argument. This is demonstrated in the below example.

```
■ DefaultArgument 

□

 10 def printStrings (name, age, gender = 'Female'):
        "This is user defined Python function to print a String."
       print ("Name is ", name)
         print ("Gender is ", gender)
        print("Age is ",age)
 8 #We can call this function with its name as follows.
  9 printStrings(age = 32, name = "Martin", gender = 'Male')
 10 printStrings(age = 32, name = "Julie")
Console 23
                                                                                 = × %
<terminated> C:\Python_Workspace\MyFirstPythonProject\src\DefaultArgument.py
Name is Martin
Gender is Male
Age is 32
Name is Julie
Gender is Female
Age is 32
```

**Variable-length arguments:** Python supports the feature of specifying variable length arguments. These arguments are not named in the function definition as compared to required and default arguments. The syntax and example for variable-length arguments are shown below.

```
def functionname([formal_args,] *var_args_tuple ):

"docstring"

Block of code or statements

return [expression]
```

In the below example, during the first function call when single argument is passed, it just printed that argument and variable-length argument remained untouched. In the next example, when three arguments are passed then variable-length argument parsed the additional arguments and helped program to print them.

```
☑ VariableLengthArgument 
☒

  1 # Function definition is here
  2@def printInformation( argl, *variabletuple ):
         "This function prints the information passed in variable length argument"
        print ("Output is: ")
        print (arg1)
        for variables in variabletuple:
         print (variables)
 10 # Ca:ling printInformation function
 11 printInformation( 100 )
 12 printInformation( 200, 300, 400)
                                                                                  B X %
Console 🖾
<terminated> C:\Python_Workspace\MyFirstPythonProject\src\VariableLengthArgument.py
100
Output is:
200
300
400
```

### **Python Anonymous Functions**

When function in Python are not declared in the standard manner using *def* keyword but with use of *lambda* keyword are known as Anonymous functions in Python. Syntax is shown below:

### **Syntax**

```
lambda [arg1 [,arg2,....argn]]:expression
```

Below are the features of the anonymous function.

Lambda can accept any number of arguments but return just one value as expression. They do not contain multiple expressions or commands.

Since lambda requires an expression therefore, anonymous function cannot make a direct call to print.

Lambda functions can have their own local namespace but cannot access variables other than those present in their parameter list and in the global namespace.

Below is an example of anonymous function.

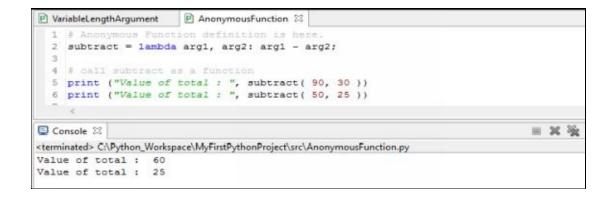

### Python return Statement

Using return statement in Python, we can return a value as expression and the control back to the caller. Below is an example.

```
ReturnStatement 🖾
  1 # Function definition
  2⊕ def addition (arg1, arg2):
        "This function does the addition of two numbers"
       arg3 = arg1 + arg2
        return arg3
  60 def subtraction (arg1, arg2):
        "This function does the addition of two numbers"
        arg3 = arg1 - arg2
        return arg3
 100 def multiplication (arg1, arg2):
     "This function does the addition of two numbers"
 11
 12
        arg3 = arg1 * arg2
 13
        return arg3
 15 # Call all functions from here
 16 print ("Result of addition is ", addition(200,100))
 17 print ("Result of subtraction is ", subtraction(200,100))
 18 print ("Result of multiplication is ", multiplication (200, 100))
                                                                               ■ X %
Console 23
<terminated> C:\Python_Workspace\MyFirstPythonProject\src\ReturnStatement.py
Result of addition is 300
Result of subtraction is 100
Result of multiplication is 20000
```

### Scope of Variables in Python

There are two scopes of variables defined in Python.

**Global Variables:** These are the variables defined outside the function body and can be accessed from anywhere within the program.

**Local Variables:** These are the variables defined inside the function body and have a local scope of accessibility.

Below is the example to demonstrate local and global scope of a variable in Python.

In the above example, the variable total present inside the function has a local scope and the variable total declared at the top of the program has global scope. When both of the variable values printed shows the different result due to their accessibility scope.

## **Organizing Code With Modules**

In this chapter, we are going to learn about modules in Python language. Modules allows us to logically organize our Python code which makes the code easier to understand and use. In Python language, a module is just a file consisting of Python code which has several in-built or user defined functions.

### **Python** *import* **Statement**

We can call the Python code or functions present in a file as module by using the import statement followed by the Python file name. Below is the syntax for import statement in Python.

```
import module1[, module2[,... moduleN]
```

Below is an example to work in Python modules.

Creating a Python file to be used as module.

```
ReturnStatement 🛭
 1 | Function definition
 20 def addition (arg1, arg2):
     "This function does the addition of two numbers"
       arg3 = arg1 + arg2
       return arg3
 60 def subtraction (arg1, arg2):
       "This function does the addition of two numbers"
      arg3 = arg1 - arg2
 9
      return arg3
10⊖ def multiplication (arg1, arg2):
"This function does the addition of two numbers"
      arg3 = arg1 * arg2
12
      return arg3
 14
```

Calling the above module and operating on the user defined function in the current Python program is shown in the below example.

### Python from...import Statement

In Python language, from...import statement lets us import only specific and not all attributes from a module into the current namespace. It has the following syntax –

```
from modulename import name1[, name2[, ... nameN]]
```

For example, if we need to import only the function addition from the above module *ReturnStatement*, then we use the following statement – *from ReturnStatement import addition* 

This statement does not import the entire module *ReturnStatement* into the current namespace but it just introduces the function *addition* from the module *ReturnStatement* into the global symbol table of the importing module. This is demonstrated in the below example.

### Python from...import\* Statement

Using this Python statement, we can import all names or functions from a module into the current namespace. It has the following syntax.

from modulename import \*

Although, it provides an easy way to import everything from a module into the current namespace yet this statement is used rarely.

#### **Locating Python Modules**

In Python, when we import a module, the Python interpreter searches for the module in the following sequences. First in the current directory, if that module isn't located then Python searches each directory in the shell variable PYTHONPATH. If it fails here as well then lastly Python checks the default path.

Search path for module is stored in the system module sys as the sys.path variable. The sys.path variable contains the current directory, PYTHONPATH, and the installation-dependent default.

#### The PYTHONPATH Variable:

The PYTHONPATH is an environment variable that consists of a list of directories. Below are the syntaxes of PYTHONPATH for Windows and UNIX.

### **PYTHONPATH from a Windows system:**

set PYTHONPATH=c:\Python34\lib;

## **PYTHONPATH from a UNIX system:**

set PYTHONPATH=/usr/local/lib/python

### **Python in-built functions for Modules**

Below are the in-built Python functions that are used while working with modules.

| Functions | Description                                                                                                    |
|-----------|----------------------------------------------------------------------------------------------------|
| dir()     | The dir () Python built-in function returns a sorted list of strings containing the names defined by a module. E.g. if module name is math then dir (math) will list down all the names present in that module.                                                                                     |
| globals() | If Python in-built function globals () is called from within a function then it will return all the names (as dictionary datatype) that can be accessed globally from that function.                                                                                                    |
| locals()  | If Python in-built function locals () is called from within a function then it will return all the names (as dictionary datatype) that can be accessed locally from that function.                                                                                                    |
| reload()  | In Python, when we import a module into a script, the code in the top-level portion of a module is executed only once. Therefore, if we want to execute the top-level code in a module again, then we have to use the reload () function. This function imports a previously imported module again. |

### **Packages in Python**

In Python, a package may be defined as a hierarchical file directory structure which defines a single Python application environment that consists of modules, sub-packages and so on.

Using eclipse, we can give the package name when we are creating a new Python program file as shown in the below screenshot.

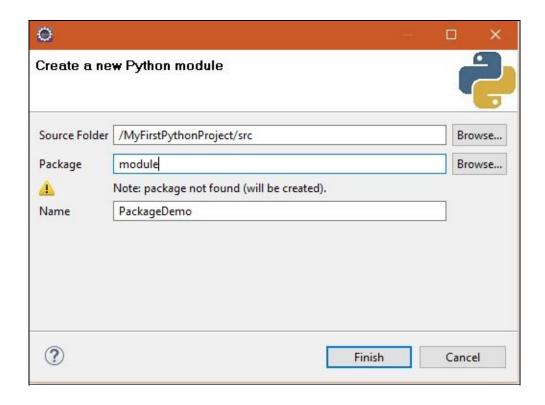

After click of finish button, a new package with name as module will be created along with \_init\_.py file as shown in the below screenshot.

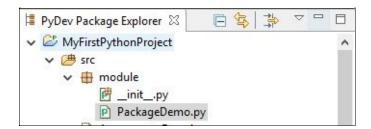

In order to make all of our existing required functions available for files present within a new package, we import Python file present at PYTHONPATH in this in \_\_init\_\_.py file. For this we need to put explicit import statements in \_\_init\_\_.py as shown in the below example.

After setting up above import in \_\_init\_\_.py file, we can now call *addition* function from the Python program that present in a new package *module*. Only things that we need to make sure here are as follows.

First we need to declare import statement and the current package name where this file is present. This will be the first statement in the program file.

Next, we can call the existing function (already imported) starting with current package name (e.g., module.addition (4, 5)).

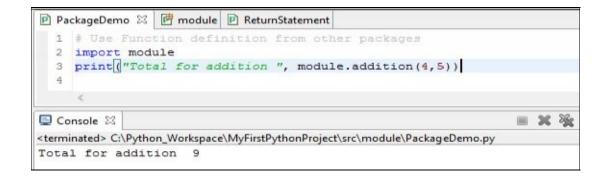

## I/O Input Used in Python

In the previous chapters, we learned to use print function for printing the output on screen or console. In this we chapter we are going to learn about I/O (accepting input and printing output on console) and basic file operations.

### **Python print Function**

By using simple print function as *print* (*set of strings or variables*), the system will print the content on to the console.

E.g., print ("Hello World!")

### **Python input Function**

Python has *input* ([prompt]) as its in-built function that read one line from standard input assuming it as a valid Python expression and returns it to the system as a string. Below is an example.

```
P RawInput 

1 strg = input("Please enter your input: ");
2 print ("We have received input as : ", strg)

3

Console 

Console 

Cterminated> C:\Python_Workspace\MyFirstPythonProject\src\RawInput.py

Please enter your input: Hello Python

We have received input as : Hello Python
```

## **Opening and Closing files in Python**

Python language provides basic functions and methods which are necessary to manipulate files by default. We can do the file manipulation in Python by using a file object.

### The open () Function

Python has in-built open () function that creates a file object with which we can read or write a file and call other support methods associated with it.

### **Syntax**

```
file object = open(file_name [, access_mode][, Buffering])
```

Description of the parameter in detail:

**file\_name:** It is a string value that contains the name of the file that we want to access.

**access\_mode:** It determines the mode in which the file has to be opened, i.e., write, read, append, etc. Given below is the complete list of possible values in the table. This parameter is optional with default file access mode as read (r).

| Modes | Description                                                                                                    |
|-------|----------------------------------------------------------------------------------------------------|
| r     | This mode opens a file in read only mode. Beginning of the file has the file pointer. This is the default mode.                                                                              |
| rb    | This mode opens a file in read only mode in binary format. Beginning of the file has the file pointer. This is the default mode.                                                             |
| r+    | This mode opens a file in both reading and writing mode. Beginning of the file has the file pointer.                                                                                         |
| rb+   | This mode opens a file in both reading and writing mode in binary format. Beginning of the file has the file pointer.                                                                        |
| W     | This mode opens a file in writing only mode. It overwrites the file if the file exists. If the file does not exist, then it creates a new file for writing.                                  |
| wb    | This ode opens a file in writing only mode in binary format. It overwrites the file if the file exists. If the file does not exist, then it creates a new file for writing.                  |
| w+    | This mode opens a file in both writing and reading mode. It overwrites the existing file if the file exists. If the file does not exist, then it creates a new file for reading and writing. |
|       |                                                                                                    |

| wb+ | This mode opens a file in both writing and reading mode in binary format. It overwrites the existing file if the file exists. If the file does not exist, then it creates a new file for reading and writing.          |
|-----|----------------------------------------------------------------------------------------------------|
| a   | This mode opens a file for appending. The file pointer is present at the end of the file if the file exists. If the file does not exist, then it creates a new file for writing.                                       |
| ab  | This mode opens a file for appending in binary format. The file pointer is at the end of the file if the file exists. If the file does not exist, then it creates a new file for writing.                              |
| a+  | This mode opens a file for both appending and reading. The file pointer is at the end of the file if the file exists. If the file does not exist, then it creates a new file for reading and writing.                  |
| ab+ | This mode opens a file for both appending and reading in binary format. The file pointer is at the end of the file if the file exists. If the file does not exist, then it creates a new file for reading and writing. |

**Buffering:** It can have value as negative, 0, 1, 2, etc. Depending on these values, if it is set to 0 then no buffering takes place. If it is set to 1 then line buffering is performed while accessing a file. If this buffering value as an integer greater than 1 then buffering action takes place with the indicated buffer size. If the value is negative, then the buffer size has the system default behavior.

## The file Object Attributes

When a data file is opened then we get a file object using which we get various information related to that file.

Given below are the file attributes which provide the information associated with the file object.

| Attribute | Description                                              |
|-----------|----------------------------------------------------------|
|           | This attribute returns true if file is closed, otherwise |

| file.closed    | false.                                                                                |
|----------------|---------------------------------------------------------------------------------------|
| file.mode      | This attribute returns access mode with which file was opened.                        |
| file.name      | This attribute returns name of the file.                                              |
| file.softspace | This attribute returns false if space explicitly required with print, otherwise true. |

Below is the example for reading file Attributes from a file object.

## **Python in-built Methods for File Operations**

Below table has the in-built function name and description for a file.

| Methods | Description                                                                                                    |
|---------|----------------------------------------------------------------------------------------------------|
| close() | The close () method of a file object flushes any unwritten information and closes the file object. Once file is closed the no more writing can be done. <i>E.g. fileObject.close</i> ().                                                                 |
| write() | The write () method writes string data to an open file. Python strings can have binary data as well as text. It is to be note that the write () method does not add a newline character ('\n') to the end of the string. E.g. fileObject.write (string). |

| read()                  | The read () method reads a string data from an open file. Python strings can have binary data as well as text data. <i>E.g. fileObject.read ([count])</i> ; count is the passed parameter which represents the number of bytes to be read from the opened file. If count is missing, then it tries to read data from file as much as possible until the end of file.                                                                                                    |
|-------------------------|----------------------------------------------------------------------------------------------------|
| tell()                  | The function tell () method tells us about the current position within the file. It tells us about position of the next read or write of string data at that many bytes from the beginning of the file. <i>E.g. fileObject.tell</i> ().                                                                                                    |
| seek(offset[,<br>from]) | The function seek (offset [, from]) is used to change the current file position. The offset argument indicates the number of bytes that to be moved. The 'from' argument specifies the reference position from where the bytes are required to be moved. If from has value set to 0, it means use the beginning of the file as the reference position and it has value set to 1 means use the current position as the reference position and if it has value set to 2 then the end of the file would be taken as the reference position. E.g. fileObject.seek (0, 0). |
| rename()                | The rename () method takes two arguments, the current filename and the new filename. E.g. fileObject.rename (current_file_name, new_file_name).                                                                                                    |
| remove()                | The remove () method is used to delete files by supplying the name. It can be used to delete files by supplying the name of the file to be deleted as the argument. E.g. fileObject.remove (current_file_name).                                                                                                    |
| mkdir()                 | The mkdir () method of the os module is used to create directories in the current directory. We need to supply an argument to this method that contains the name of the directory to be created. E.g. os.mkdir ("newdir").                                                                                                    |
|                         | The chdir () method is used to change the current directory. The chdir () method takes an argument, that is the name of the directory that you want to                                                                                                    |

| chdir()  | make the current directory. E.g. os.chdir ("newdir").                                                                         |
|----------|----------------------------------------------------------------------------------------------------|
| getcwd() | The getcwd () method is used to display the current working directory. E.g. os.getcwd ().                                     |
| rmdir()  | The rmdir () method is used to delete the directory, which is passed as an argument in the method. E.g. os.rmdir ('dirname'). |

Example on file operations using Python in-built file methods

```
☐ filedemo.txt ☐ FileOpeartions □
 1 # Open a file in read mode
 2 fileObject = open("filedemo.txt", "r+")
 3 print ("Name of the file: ", fileObject.name)
  4 # Reading the file content
  5 print (fileObject.read(10))
  6 fileObject.close() #closing the current file
  7 # Writing content in a file in append mode
 8 fileObject1 = open("filedemo.txt", "a+")
 9 # Writing Content to a file
 10 fileObject1.write("Hello Python!")
 11 print("Current file pointer position is ", fileObject1.tell())
 12 #Seeking file pointer to the beginning
 13 fileObject1.seek(0,0)
 14 print("Current file pointer position is ", fileObject1.tell())
15 print (fileObject1.read(100))
16 fileObject1.close() # closing the current file
1.7
                                                                            B X %
■ Console X
<terminated> C:\Python_Workspace\MyFirstPythonProject\src\FileOpeartions.py
Name of the file: filedemo.txt
Hello Worl
Current file pointer position is 25
Current file pointer position is 0
Hello World! Hello Python!
```

## **Exceptions and Assertions**

Python language has two very important features to handle any unexpected error that may occur while executing the Python programs and to add debugging capabilities in them. Those features are as follows.

**Exception Handling:** While writing a Python code, if we have a feeling that have some part of the code may raise an exception then we can handle that part by placing the code in a try: block. After the try: block, include an except: statement, followed by a block of code that handles the problem as effectively as possible. Syntax is given below.

| try:                                           |
|------------------------------------------------|
| We do our operations here;                     |
| •••••                                          |
| except Exception I:                            |
| If Exception I, then execute this block.       |
| except Exception II:                           |
| If Exception II, then execute this block.      |
|                                                |
| else: If no exception then execute this block. |

Few points to remember about Python exception handling.

1. A single try statement can have multiple except statements. This feature can be well utilized when the try block contains statements that may throw more than one and different types of exceptions.

- 2. It supports feature to provide a generic except clause, which can handle any type of exception.
- 3. Syntactically, we can include an else-clause after the except clause(s). The code in the else-block will be executed only if the code in the try: block does not raise an exception.
- 4. The else-block is a useful programming place for code that does not need the try: block's protection.

Below is a list of standard Exceptions available in Python programming language.

| DESCRIPTION                                                                                       |
|---------------------------------------------------------------------------------------------------|
| This exception is the base class for all exceptions.                                              |
| This exception is raised when the next () method of an iterator does not point to any object.     |
| This exception is raised by the sys.exit () function.                                             |
| This exception is the base class for all built-in exceptions except SystemExit and StopIteration. |
| This exception is the base class for all errors that occur for numeric calculation.               |
| This exception is raised when a calculation exceeds maximum limit for a numeric type.             |
| This exception is raised when a floating point calculation fails.                                 |
| This exception is raised when division or modulo by zero takes place for all numeric types.       |
| This exception is raised in case of failure of the Assert statement.                              |
|                                                                                                   |

| AttributeError    | This exception is raised in case of failure of attribute reference or assignment.                                                                                  |
|-------------------|----------------------------------------------------------------------------------------------------|
| EOFError          | This exception is raised when there is no input from either the raw_input () or input () function and the end of file is reached.                                  |
| ImportError       | This exception is raised when an import statement fails.                                                                                                    |
| KeyboardInterrupt | This exception is raised when the user interrupts program execution, usually by pressing Ctrl+c.                                                                   |
| LookupError       | This exception is the base class for all lookup errors.                                                                                                    |
| IndexError        | Raised when an index is not found in a sequence.                                                                                                    |
| KeyError          | This exception is raised when the specified key is not found in the dictionary.                                                                                    |
| NameError         | This exception is raised when an identifier is not found in the local or global namespace.                                                                         |
| UnboundLocalError | This exception is raised when trying to access a local variable in a function or method but no value has been assigned to it.                                      |
| EnvironmentError  | This exception is the base class for all exceptions that occur outside the Python environment.                                                                     |
| IOError           | This exception is raised when an input/output operation fails, such as the print statement or the open () function when trying to open a file that does not exist. |
| IOError           | This exception is raised for operating system-related errors.                                                                                                    |
| SyntaxError       | This exception is raised when there is an error in Python syntax.                                                                                                  |

| IndentationError    | This exception is raised when indentation is not specified properly.                                                                                   |
|---------------------|----------------------------------------------------------------------------------------------------|
| SystemError         | This exception is raised when the interpreter finds an internal problem, but when this error is encountered the Python interpreter does not exit.      |
| SystemExit          | This exception is raised when Python interpreter is quit by using the sys.exit() function. If not handled in the code, causes the interpreter to exit. |
| ValueError          | This exception is raised when the built-in function for a data type has the valid type of arguments, but the arguments have invalid values specified.  |
| RuntimeError        | This exception is raised when a generated error does not fall into any category.                                                                       |
| NotImplementedError | This exception is raised when an abstract method that needs to be implemented in an inherited class is not actually implemented.                       |

Python example on exception handling.

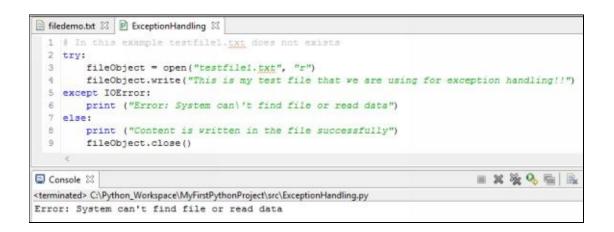

## The try-finally Clause

Finally is the block that comes at the last and is always executed irrespective of exception occurred or not. This is demonstrated in the below example.

**Assertions:** An assertion in Python can be defined as a sanity-check that can turn on or turn off when we are done with the testing of the program. An expression is tested for the result, and if that comes up false, an exception is raised. Below is the syntax for assertions.

### assert Expression[, Arguments]

If the assertion fails, Python will use an ArgumentExpression as the argument for the AssertionError. AssertionError is an exceptions that can be caught and handled like any other exception using the try-except statement If this exception is not handled, then it will terminate the program and produce a traceback as shown in the below example.

Given below is an example on Python Assertion, here, we are checking for account balance if it is lower than minimum balance of 5000. During first test for balance of 500, it passed the test therefore no AssertionError happened. However, in the second case the input balance is 1000 which is less than minimum balance therefore AssertionError was raised in the console with our pre-defined message string (Account is in good condition above minimum balance).

# **Object Oriented Programming**

Python was an object-oriented language from the day it was made. Let's take a quick revision on OOP (Object Oriented Programming) concepts.

### **OOP Concepts**

**Class:** A class is a user-defined prototype for an object that defines a set of attributes. The attributes are the data members (class or instance variables) and methods that are usually accessed via dot notation.

**Class variable:** A class variable is the class reference that is shared by all instances of a class. Class variables are defined within a class but they are always outside any of the class's methods.

**Data member:** It is a class or instance variable that holds data associated with a class and its objects.

**Instance:** An individual object is an instance of a certain class.

**Instantiation:** The creation of an instance of a class is called instantiation that creates a class object.

**Method:** It is the name given to the function that is defined inside the class. It performs the actual operation on the variables.

**Function overloading (Function Polymorphism):** Two or more functions with the same name but performing the different operation based on number of parameters, data type, etc.

**Operator overloading (Operator Polymorphism):** A single operator has assignment of more than one function. E.g. '+' operator doing the mathematical addition of two numbers as well as concatenation of two strings.

**Inheritance:** The transfer of the characteristics or traits from parent class to the child class. It encourages reusability.

**Instance variable:** It is a variable that is defined inside a method and just belongs only to the current instance of a class.

**Object:** It is a unique instance of a data structure (variables and methods) that's defined inside its class.

### **Creating Classes**

In Python, the class statement creates a new class definition. It has the following syntax.

class ClassName:

'Optional class documentation string'

class\_suite/component statements

The class has an optional documentation string, which can be accessed via ClassName.\_\_doc\_\_.

The class\_suite consists of all the component statements that define class members, data attributes and functions.

### **Creating Instance Objects**

An instance of class is created by calling the class using class name and pass in whatever arguments its \_\_init\_\_ method accepts.

## **Accessing Attributes**

Attributes of the class can be accessed through the object's attributes using the dot operator with object.

## **Class demonstration in Python**

In the below example, we are going to create a class and then instantiate its three objects to access their attributes.

# **Chapter 18**

# **Python Regular Expressions**

You might have heard the term 'Regular Expressions' in UNIX where these are used to match or find other strings or sets of strings based on specialized syntax in the form of patterns. In the similar way, Python regular expression is a special sequence of characters that helps to match a string or sets of strings based on a particular pattern.

In Python, the module known as "re" provides the support for regular expressions in Python. If any error occurs while compiling or handling a regular expression in Python then this "re" module will raise an exception known as "re.error".

There are two important functions in the "re" module. They are "match" and "search" functions. In the following Python regular expression examples we are going to use Raw Strings as "rexpression".

#### The match Function

It is the function present in "re" module that matches the RE pattern to string with optional flags.

### **Syntax**

re.match (pattern, string, flags=0)

Following is the description of these parameters.

| PARAMETERS | DESCRIPTION                                           |
|------------|-------------------------------------------------------|
| Pattern    | It accepts the regular expression that to be matched. |
|            |                                                       |

| String | This is the string, which would be searched to match the pattern at the beginning. |
|--------|------------------------------------------------------------------------------------|
| Flags  | This exception is raised by the sys.exit () function.                              |

The re.match function returns the matched object when the matching is successful and none when the matching fails. After that, we can use "group (num)" or "groups ()" function on matched object to get matched expression.

| Match Object Methods | DESCRIPTION                                                                                    |
|----------------------|------------------------------------------------------------------------------------------------|
| group (num=0)        | This function returns entire match or specific subgroup num.                                   |
| groups ()            | This function returns all matching subgroups in a tuple. It will be empty if there aren't any. |

### Regular expression example for match function

```
RegularExpMatchFunction RegularExpSearchFunction

import re

stringLine = "Girls are smarter than Hoys"

natchObj = re.match( r'(.*) are (.*?) .*', stringLine, re.H[re.I])

if natchObj:
print ("metchObj.group() : ", natchObj.group())
print ("metchObj.group(1) : ", matchObj.group(1))
print ("metchObj.group(2) : ", matchObj.group(2))
else:
print ("Ho match found!!")

results found!!")
```

When we execute the above Python program, we will observe the following output.

#### The search Function

It is the function present in "re" module that searches for first occurrence of RE pattern within string with optional flags.

# **Syntax**

re.search (pattern, string, flags=0)

Following is the description of these parameters.

| PARAMETERS | DESCRIPTION                                                                                                    |
|------------|----------------------------------------------------------------------------------------------------|
| Pattern    | It accepts the regular expression that to be matched.                                                                                |
| String     | This is the string, which would be searched to match the pattern anywhere.                                                           |
| Flags      | This parameter is used to specify different flags using bitwise OR ( ). These are the modifiers which are listed in the table below. |

The re.search function returns the matched object when the matching is successful and

none when the matching fails. After that, we can use "group (num)" or "groups ()" function on matched object to get the matched expression.

| Match Object Methods | DESCRIPTION                                                                                    |
|----------------------|------------------------------------------------------------------------------------------------|
| group (num=0)        | This function returns entire match or specific subgroup num.                                   |
| groups ()            | This function returns all matching subgroups in a tuple. It will be empty if there aren't any. |

# Regular expression example for search function

```
P RegulartspSearchFunction 

1 import re
2
3 stringLine = "Girls are smarter than boys"

4
5 searchObject = re.search( r'(.*) are (.*?) .*', stringLine, re.M[re.I])

6
7 if searchObject:
8 print ("searchObject.group() : ", searchObject.group())
9 print ("searchObject.group(I) : ", searchObject.group(I))
10 print ("searchObject.group(Z) : ", searchObject.group(Z))
11 else:
12 print ("No match Found/")
13
```

When we execute the above Python program, we will observe the following output.

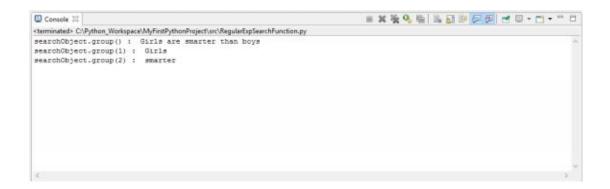

#### Match vs Search function of "re" module

Both of these functions are different primitive operations which do the matching of string or set of strings based on a particular pattern. The only difference is in their way of operation. Regular *expressions: match* function checks for the matching pattern at the beginning of the string whereas Regular *expressions: search* function checks for the matching pattern anywhere in that string. If we compare Python language with the Perl language in term of matching of strings using regular expressions, then *expressions: search* is the default matching operation for the Perl language.

#### **Search and Replace**

Python "re" module has an important function known as "sub". This function is used to do search and replace operations. Let's understand this with the help of following example. Following is the syntax for this method.

### **Syntax**

*re.sub* (pattern, replace, string, max=0)

This "sub" method or function replaces all occurrences of the Regular Expression pattern present in the string with "replace" string parameter, it will substitute all of the occurrences unless max limit is passed in the parameter. This method will return a modified string after matching regular expression substitution with "replace" string parameter.

| PARAMETERS | DESCRIPTION                                                                                                    |
|------------|----------------------------------------------------------------------------------------------------|
| Pattern    | It accepts the regular expression that to be matched.                                                            |
| Replace    | It is the string which will replace or substitute the matching portion in the main String passed as a parameter. |
|            |                                                                                                    |

| String | This is the main string, which would be matched to match the pattern anywhere in the string.                       |
|--------|----------------------------------------------------------------------------------------------------|
| Max    | This is an optional parameter that defines the limit for maximum number of substitution with the matching pattern. |

Let's understand this "sub" method with the help of following example.

```
RegularispSearchAndReplace IS

1 import re
2
3 fax = "1908-287-344 # This is a fax Number"
4
5 # BE to delete Exthon Style comments
6 newnum = re.sub(r'f.*8', "", fax)
7 print ("New Fax Number : ", newnum)
8
9 # RE to remove shything other than digits and replace with "A"
10 newnum = re.sub(r'\D', "A", fax)
11 print ("New Fax Number : ", newnum)
12
73
```

When we execute the above Python program, we will observe the following output.

# **Regular Expression Modifiers: Option Flags**

Regular expression literals includes an optional modifiers that controls various aspects of matching. These optional modifiers are specified as an optional flag. We can supply multiple modifiers by using exclusive OR (|) operation. Following are the representation for such an operation.

| MODIFIERS | DESCRIPTION                                                                                                    |
|-----------|----------------------------------------------------------------------------------------------------|
| re.I      | This modifier performs a case-insensitive matching.                                                                                                    |
| re.L      | This modifier interprets words according to the current locale. This type of interpretation affects the alphabetic group (\w and \W) as well as word boundary behavior (\b and \B).                       |
| re.M      | This modifier makes \$ match the end of a line, and not just the end of the string. It makes ^ match the start of any line, and not just the start of the string.                                         |
| re.S      | This modifier is used to make a period (dot) match with any character and it includes a newline as well.                                                                                                  |
| re.U      | This modifier interprets letters according to the Unicode character set and this flag affects the behavior of \w, \W, \b, \B.                                                                             |
| re.X      | This modifier permits "cuter" regular expression syntax. It ignores whitespace except those which are present inside a set [] or when escaped by a backslash. It treats un-escaped # as a comment marker. |

# **Regular Expression Pattern Summary**

| PATTERN | DESCRIPTION                                          |
|---------|------------------------------------------------------|
| ٨       | This pattern is used to match the beginning of line. |
|         |                                                      |

| \$        | This pattern is used to match the end of line.                                                                                                    |
|-----------|----------------------------------------------------------------------------------------------------|
| •         | This pattern is used to match any single character except newline. Using m option allows it to match newline as well.                                          |
| []        | This pattern is used to match any single character in brackets.                                                                                                |
| [^]       | This pattern is used to match any single character not in brackets                                                                                             |
| re*       | This pattern is used to match 0 or more occurrences of preceding expression.                                                                                   |
| re+       | This pattern is used to match 1 or more occurrence of preceding expression.                                                                                    |
| re?       | This pattern is used to match 0 or 1 occurrence of preceding expression.                                                                                       |
| re{ n}    | This pattern is used to match exactly n number of occurrences of preceding expression.                                                                         |
| re{ n,}   | This pattern is used to match n or more occurrences of preceding expression.                                                                                   |
| re{ n, m} | This pattern is used to match at least n and at most m occurrences of preceding expression.                                                                    |
| a  b      | This pattern is used to match either a or b.                                                                                                    |
| (re)      | This pattern is used to group the regular expressions and remembers matched text.                                                                              |
| (?imx)    | This pattern will temporarily toggle on i, m, or x options within a regular expression. If it is present with in parentheses, then only that area is affected. |

| (?-imx)     | This pattern will temporarily toggle off i, m, or x options within a regular expression. If it is present with in parentheses, then only that area is affected. |
|-------------|----------------------------------------------------------------------------------------------------|
| (?: re)     | This pattern is used to group the regular expressions without remembering matched text.                                                                         |
| (?imx: re)  | This pattern will temporarily toggle on i, m, or x options within parentheses.                                                                                  |
| (?-imx: re) | This pattern will temporarily toggle off i, m, or x options within parentheses.                                                                                 |
| (?#)        | This pattern is used to match comment.                                                                                                    |
| (?= re)     | This pattern is used to specify the position using a pattern. It doesn't have a range.                                                                          |
| (?! re)     | This pattern is used to specify the position using pattern negation. It doesn't have a range.                                                                   |
| (?> re)     | This pattern is used to match the independent pattern without backtracking.                                                                                     |
| \w          | This pattern is used to match the word characters.                                                                                                    |
| \W          | This pattern is used to match the non-word characters.                                                                                                    |
| \s          | This pattern is used to match the whitespace. Equivalent to [\t\n\r\f].                                                                                         |
| \S          | This pattern is used to match the non-whitespace.                                                                                                    |
| \d          | This pattern is used to match the digits. Equivalent to [0-9].                                                                                                  |
| \D          | This pattern is used to match the non-digits.                                                                                                    |

| \A           | This pattern is used to match the beginning of string.                                                                                                    |
|--------------|----------------------------------------------------------------------------------------------------|
| \Z           | This pattern is used to match the end of string. If a newline exists, then it matches just before newline.                                                  |
| \z           | This pattern is used to match the end of string.                                                                                                    |
| \G           | This pattern is used to match the point where last match finished.                                                                                          |
| \b           | This pattern is used to match the word boundaries when outside brackets. It also matches backspace $(0x08)$ when inside brackets.                           |
| \B           | This pattern is used to match the non-word boundaries.                                                                                                    |
| \n, \t, etc. | This pattern is used to match newlines, carriage returns, tabs, etc.                                                                                        |
| \1\9         | This pattern is used to match the nth grouped subexpression.                                                                                                |
| \10          | This pattern is used to match the nth grouped subexpression if it matched already. Otherwise it will refer to the octal representation of a character code. |
| (?! re)      | This pattern is used to specify the position using pattern negation. It doesn't have a range.                                                               |

# Chapter 19

# **Python Multithreaded Programming**

Python programming language is a multi-threading language. It means this language is capable of executing multiple program threads at a time or concurrently. A single Thread is a light weight process that performs a particular task during its lifecycle until it is terminated after that task completion. Multithreading approach of programming has the following benefits.

A process may have multiple threads which share the same data space within the main thread. Therefore, they can communicate with each other and can share required information which is easier with less performance overhead as compared to separate processes.

As threads are light-weight processed therefore, they do not require much memory overhead. In terms of memory and performance, the threads are cheaper than processes.

Each thread has a life cycle as the start, the execution and the termination. Each thread has an instruction pointer that keeps track of its context where it is currently running.

During the life cycle of a thread, the following events can also occur.

A Thread can be pre-empted or interrupted.

A Thread can be put on hold temporarily or sleep while other threads are executing or running. This is also known as yielding.

# Starting a New Thread using "thread" module

Python's "thread" module has the method available that starts a new thread. Following is the syntax to start a new Thread in Python programming language.

thread.start\_new\_thread ( function, args[, kwargs] )

Above method is used to create a new thread in both Linux and Windows operating systems. This method call returns instantly and the child thread starts to call the function that is passed in the list of arguments (args). When the called function returns, the thread will be terminated. In the above syntax, the *args* is a tuple of arguments. If we want to call function without passing any arguments, then we may pass an empty tuple as *args*. The parameter *kwargs* is an optional dictionary of keyword arguments.

#### The Threading Module

This is a new module that is included with Python 2.4. It provides much more powerful, high-level support for threads than the "thread" module discussed before.

The "threading" module exposes all the methods that are present in the "thread" module and provides some additional methods as follows.

- **Method** *threading.activeCount* (): This method returns the number of thread objects that are active.
- **Method** *threading.currentThread ():* This method returns the number of thread objects in the caller's thread control.
- **Method** *threading.enumerate ()*: This method returns a list of all thread objects that are currently active.

In addition to these methods, the threading module has the *Thread* class that implements *threading*. Following are the methods provided by the Thread class.

- *Method run ():* The run () method of the *Thread* class is the entry point for a thread.
- *Method start ():* The start () method of the *Thread* class starts a thread by calling the run method.
- *Method join ([time]):* The join () method of the *Thread* class waits for threads to terminate.
- *Method isAlive ():* The isAlive () method of the *Thread* class checks whether a thread is still executing.
- *Method getName ():* The getName () method of the *Thread* class returns the name of a thread.
- **Method setName ():** The setName () method of the Thread class sets the name of a thread.

### **Creating Thread Using Threading Module**

Following are the steps to implement a new thread using the threading module.

Firstly, define a new subclass of the Thread class.

After inheritance, Override *the* \_\_init\_\_ (*self* [, *args*]) method to add additional arguments.

Next, override the *run* (*self* [, *args*]) method to implement what the thread should do when started.

After doing above steps, we can now create the instance of subclass and then start a new thread by invoking the start () method, which in turn will call the run () method.

# Following is the Thread example by using "threading" threading module in Python language

### Output

When we execute the above Python program, we will observe the following output.

```
Console ⊠
*terminated> Ct/Python_Workspace\MyFirstPythonProject\src\ThreadingOemo.py
Starting a Thread: Thread Ref -1
Starting a Thread: Thread Ref -2
Exiting the Main Thread
Thread Ref -1: Sun Jun 19 15:38:48 2016
Thread Ref -2: Sun Jun 19 15:38:49 2016
Thread Ref -1: Sun Jun 19 15:38:49 2016
Thread Ref -1: Sun Jun 19 15:38:59 2016
Thread Ref -2: Sun Jun 19 15:38:51 2016
Thread Ref -2: Sun Jun 19 15:38:51 2016
Thread Ref -1: Sun Jun 19 15:38:51 2016
Thread Ref -1: Sun Jun 19 15:38:52 2016
Exiting a Thread: Thread Ref -1
Thread Ref -2: Sun Jun 19 15:38:55 2016
Thread Ref -2: Sun Jun 19 15:38:55 2016
Thread Ref -2: Sun Jun 19 15:38:55 2016
Thread Ref -2: Sun Jun 19 15:38:55 2016
Thread Ref -2: Sun Jun 19 15:38:55 2016
Thread Ref -2: Sun Jun 19 15:38:55 2016
Thread Ref -2: Sun Jun 19 15:38:55 2016
Thread Ref -2: Sun Jun 19 15:38:55 2016
Thread Ref -2: Sun Jun 19 15:38:55 2016
Thread Ref -2: Sun Jun 19 15:38:57 2016
Exiting a Thread: Thread Ref -2
```

#### **Synchronizing Threads in Python**

The simple-to-implement locking mechanism is provided in the "threading" module of Python that permits us to synchronize threads. It has following methods to achieve Thread synchronization.

*Method Lock ():* When this method is called it returns the new lock.

*Method acquire (blocking):* This method of the new lock object is used to force threads to run synchronously. It accepts an optional *blocking* parameter that enables us to control whether the thread waits to acquire the lock. If the value of *blocking* is set to 0 then the thread returns immediately with a 0 value if the lock cannot be acquired and with a 1 if the lock was acquired. If the value of *blocking* is set to 1 then the thread blocks and wait for the lock to be released.

*Method release ():* This method of the new lock object is used to release the lock when it is no longer required.

Let's understand thread synchronization with the help of following example.

```
Name threading
| support time
| values withread | Threading | Threading |
| support time
| values withread | Threading | Threading |
| values withread | Threading | Threading |
| value | threading | Threading | Threading |
| value | threading | Threading |
| value | threading | threading |
| value | threading | threading |
| value | threading | threading |
| value | threading | threading |
| value | threading | threading |
| value | threading | threading |
| value | threading | threading |
| value | threading | threading |
| value | threading | threading |
| value | threading | threading |
| value | threading | threading |
| value | threading | threading |
| value | threading | threading |
| value | threading | threading |
| value | threading | threading |
| value | threading | threading |
| value | threading | threading | threading |
| value | threading | threading | threading |
| value | threading | threading | threading |
| value | threading | threading | threading |
| value | threading | threading | threading |
| value | threading | threading | threading |
| value | threading | threading | threading |
| value | threading | threading | threading |
| value | threading | threading | threading |
| value | threading | threading | threading |
| value | threading | threading | threading |
| value | threading | threading | threading |
| value | threading | threading | threading |
| value | threading | threading |
| value | threading | threading |
| value | threading | threading |
| value | threading | threading |
| value | threading | threading |
| value | threading | threading |
| value | threading | threading |
| value | threading | threading |
| value | threading | threading |
| value | threading | threading |
| value | threading | threading |
| value | threading | threading |
| value | threading | threading |
| value | threading | threading |
| value | threading | threading |
| value | threading | threading |
| value | threading | threading |
| value | threading | threading |
| value | threading | threading |
|
```

### Output

When we execute the above Python program, we will observe the following output.

```
E Console ⊠

**terminated> CAPython Workspace\MyFintPythonProject\unc\Synchronization.py

Starting Thread: Thread-1

Starting Thread: Thread-2

Thread-1: Sun Jun 19 16:15:51 2016

Thread-1: Sun Jun 19 16:15:52 2016

Thread-1: Sun Jun 19 16:15:52 2016

Thread-2: Sun Jun 19 16:15:55 2016

Thread-2: Sun Jun 19 16:15:57 2016

Thread-2: Sun Jun 19 16:15:57 2016

Thread-2: Sun Jun 19 16:15:59 2016

Exiting Main Thread
```

# **Conclusion**

Thank you, my hope is that after finishing this book I have given you some level of understanding of Python greater than what you had before. I like to add more sections and more information to my books over time based on what my readers would like to see. I'd love to hear what you think about the book so far and what you would like to see added.